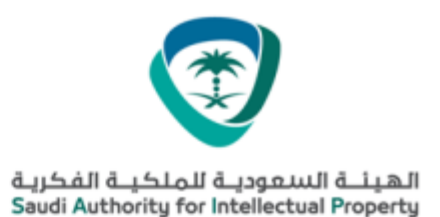

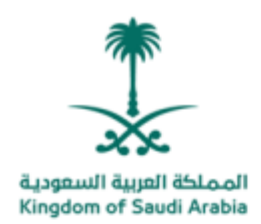

## براءة اختراع

إن الرئيس التنفيذ $\alpha$  للهيئة السعودية للملكية الفكرية و بموجب أحكام نظام براءات الإختراع و التصميمات التخطيطية ُللدارات المتكاملة و الأصناف النباتية و النماذج الصناعية الصادر بالمرسوم الملكي الكريم رقم م/27 وتاريخ 29/05/29هـ و المعدل بقرار مجلس الوزراء رقم 536 و تاريخ 10/19/10/19هـ ، و لائحته التنفيذية. یقرر صنح :

لثىركه الزبت العربية السعودية SAUDI ARABIAN OIL COMPANY حاصعة الصلك فهد اللشوار والصعادن KING FAHD UNIVERSITY OF PETROLEUM AND MINERALS

 $SA$  7884 : براءة اختراع رقم

ې**تارېخ : 1**442/09/07 هـ

ا**لموافق :** 19/04/19 م

### عن الإختراع المسمى :

التحقق من الحضور بجهاز محمول

**Mobile Device Attendance Verification**

وفق ما هو موضح في وصف الاختراع المرفق، ولمالك البراءة الحق في الانتفاع بكامل الحقوق النظامية في المملكة العربية السعودية خلال فترة سريان الحماية

الرئيس التنفيذو<u>.</u>

د. عبدالعزيز بن محمد السويلم

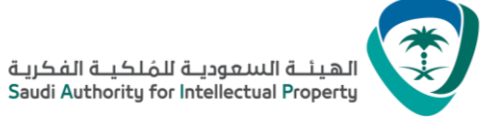

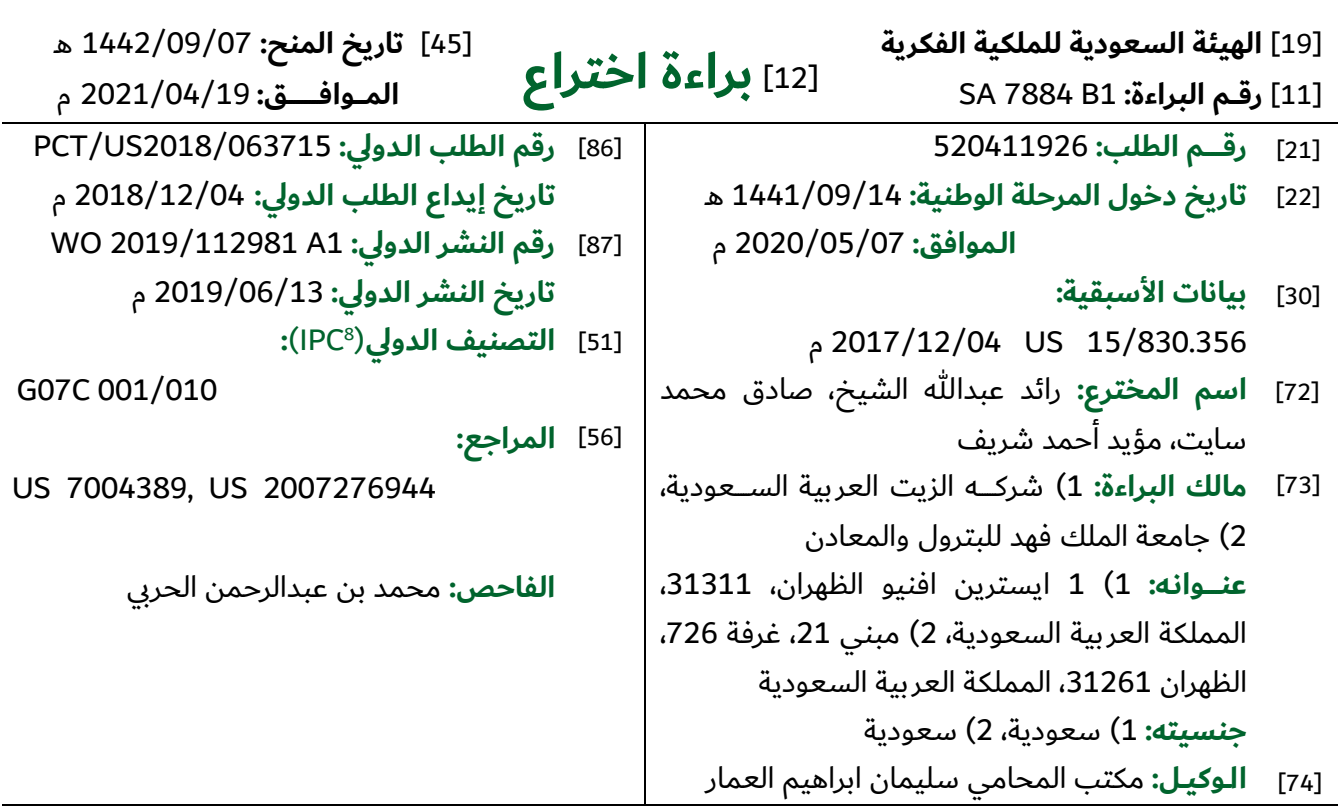

- [54] **اسم االختراع:** التحقق من الحضور بجهاز محمول Mobile Device Attendance Verification
- [57] **الملخص:** يتعلق الاختراع الحـالي بتوفير أنظمـة وطرق للتحقق من الحضـــور بـاســـتخـدام أجهزة إلكترونيـة محمولـة (أو "الأجهزة المحمولـة"). في بعض النمـاذج، يتم إرســال بيانات القياســات الحيوية لشــخص والتي يتم الحصـول عليها والتحقق منها محلياً بواسـطة جهاز محمول مرتبط بالشــخص بينما يوجد الجهاز المحمول في منطقة جغرافية مرتبطة بمناســبة، وبيانات حضــور، بما في ذلك بيان التحقق من بيانات القياسـات الحيوية مع معرِّف فريد للجهـاز المحمول، مثـل هويـة معـدات محمولـة دوليــة (IMEI) للجهـاز المحمول، إلى خـادم حضـور يعد سـجلاً لحضـور الأشـخاص المناسـبة على أساس بيانات الحضور. الشكل (1)

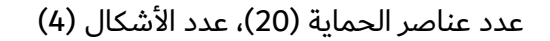

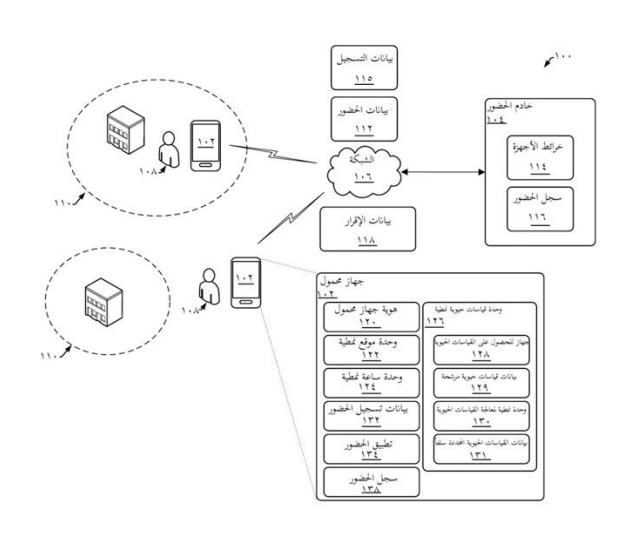

#### التحقق من الحضور بجهاز محمول

#### **Mobile Device Attendance Verification**

#### **الوصف الكامل**

#### **خلفية االختراع**

تتعلق النماذج بوجه عام بالتحقق من الحضور وتتعلق بشكل أكثر تحديداً بالتحقق من الحضور باستخدام أجهزة إلكترونية محمولة.

غالباً يكون من المرغوب فيه التحقق من حضور أحدة الأشخاص لحدث معين، على سبيل المثال

- 5 دورة تدريبية أو مناوبة عمل. يمكن استخدام التحقق من الحضور لتحديد ما إذا كان شخص ما قد التزم بمتطلبات الحضور في هذه األنواع من األحداث. على سبيل المثال، في سياق الدورات التدريبية، يمكن استخدام التحقق من الحضور في التحقق من أن شخصاً قد حضر دورة وبنبغي الإقرار بفضله ً في حضور الدورة. في سياق مكان العمل، يمكن استخدام التحقق من الحضور للتحقق من أن موظفا كان حاضراً في ورديته وينبغي أن يتلقى مالاً مقابل الزمن الذي تم العمل به. تم التحقق من الحضور
- 10 بطريقة مختلفة. على سبيل المثال، في إطار دورة تدريبية، على سبيل المثال في فصل دراسي أو ندوة، يمكن أن يحدد المعلم الحضور شفهياً أو قد يوقع الحاضرون ورقة "تسجيل دخول" لبيان حضور هم. في إطار مكان العمل، قد يكون موقع العمل به وحدة طرفية في الموقع موجودة في موضع ثابت من موقع العمل يدنو منها الموظفون بدنياً لتسجيل الدخول عند وصولهم إلى العمل أو تسجيل الخروج عند مغادرتهم للعمل، وبشار إلى هذا أحياناً باسم تسجيل الدخول على الساعة وتسجيل 15 الخروج على الساعة.

#### **الوصف العام لالختراع**

لقد أدرك مقدمو الطلب أن النظام التقليدي للتحقق من الحضور ينطوي على عيوب مختلفة. في بعض الأمثلة، يكون من السهل التغلب على أنظمة التحقق من الحضور التقليدية. على سبيل المثال، في سياق مكان عمل به وحدة طرفية في الموقع، يمكن أن يصل موظف في موقع العمل

20 و يستخدم وحدة طرفية لتسجيل الدخول في بداية مناوبة، مغادرة موقع العمل أثناء المناوبة، و العودة

إلى موقع العمل واستخدام الوحدة الطرفية لتسجيل الخروج في نهاية المناوبة، مما يجعل الأمر يبدو وكأن الموظف كان موجوداً في المناوبة بالكامل. في سياق دورة تدرببية بها ورقة تسجيل دخول، يمكن أن يقوم شخص ببساطة بالتوقيع باسم شخص آخر غير موجود، مما يجعل األمر يبدو وكأن الشخص اآلخر حضر الدورة.

- 5 بتطور أجهزة الفحص بالقياسات الحيوية، تعتمد أنظمة حضور معينة على القياسات الحيوية لتأكيد الحضور. على سبيل المثال، بعض أنظمة الحضور تستخدم وحدة طرفية لتسجيل الحضور تعمل بالقياسات الحيوية بها ماسح ضوئي ببصمات األصابع يتطلب أن يضع شخص بصمة إصبعه إلثبات هويته، عند تسجيل الدخول أو تسجيل الخروج. على الرغم من أن هذا النظام يمكن أن يوفر مستوى أكبر نسبياً من التحقق مقارنة بالوحدات الطرفية التقليدية، إلا أنه به عيوب أخرى.
- 10 على سبيل المثال، في سياق مكان عمل به وحدات طرفية لتسجيل الحضور تعمل بالقياسات الحيوبة في الموقع، قد يضطر الموظفون أيضاً إلى الانتظار في طابور للوصول إلى الوحدة الطرفية، مما يؤدي إلى إهدار الوقت وقد يضطر الموظفون إلى ترك مهام عملهم لتسجيل الدخول خلال يوم العمل. كذلك، يمكن أن تتكلف الوحدات الطرفية تكلفة كبيرة نسبياً في تركيبها وصيانتها، خصوصاً في الحالات التي يكون فيها بمكان عمل العديد من الوحدات الطرفية لتسجيل الحضور
- 15 تعمل بالقياسات الحيوية موجودة في منشأة. عالوة على ذلك، يمكن خداع هذه األنواع من األنظمة. على سبيل المثال يمكن أن يستخدم موظف بصمة إصبع لموظف آخر لتسجيل دخول الموظف الآخر .

تتيح أنظمة حضور إلكترونية معينة لألشخاص تسجيل الحضور )أو "تسجيل الدخول"( بأجهزة إلكترونية محمولة. لألسف، يمكن خداع هذه األنواع من أنظمة الحضور اإللكترونية. على سبيل

- 20 المثال، قد يعطي موظف هاتفه الذكي لموظف آخر يحضر مناسبة لتسجيل الدخول أو تسجيل الخروج للموظف. في محاولة لمكافحة هذه األنماط من التصرفات المخادعة، تستخدم بعض أنظمة التحقق من الحضور المعلومات الشخصية لتسجيل الدخول أو تسجيل الخروج. على سبيل المثال، قد يتطلب نظام حضور إليكتروني من شخص ما تقديم معلومات القياسات الحيوية، مثل بصمة الإصبع، للتحقق من هويته عند تسجيل الدخول. للأسف، قد تتطلب هذه الأنظمة نشر معلومات
	- 25 حساسة. على سبيل المثال، قد يخزن خادم معلومات القياسات الحيوية و غير ذلك من المعلومات

الشخصية لكل الحاضرين المحتملين، مما يعرض معلومات القياسات الحيوية هذه و غيرها من المعلومات الشخصية للسرقة أو لخطر آخر.

لمعرفتهم بهذه العيوب وغيرها في الأنظمة الحيوبة، طور مقدمو الطلب أنظمة وطرقاً جديدة للتحقق من الحضور باستخدام أجهزة إلكترونية محمولة (أو "أجهزة محمولة").في بعض النماذج، يتم

- 5 الحصول على بيانات القياسات الحيوى لشخص وبتم التحقق منها محلياً بجهاز محمول مرتبط بالشخص بينما يوجد الجهاز المحمول في منطقة جغرافية مرتبطة بمناسبة، و يتم إرسال بيانات الحضور ، بما في ذلك بيان التحقق من بيانات القياسات الحيوية مع معرِّف فريد للجهاز المحمول، مثل معرِّف معدة محمولة عالمي (IMEI) للجهاز المحمول، إلى خادم حضور يسجل حضور الشخص للمناسبة على أساس بيانات الحضور.
- في بعض النماذج، يتم استخدام جهاز محمول (على سبيل المثال، هاتف محمول) مدمج به ماسح  $10$ ضوئي لبصمة الإصبع في الحصول على بصمة إصبع شخص (على سبيل المثال، موظف) بينما يوجد الجهاز المحمول في منطقة جغرافية معنية (على سبيل المثال، في موقع عمل مرتبط بمناوبة عمل)، ويجري الجهاز المحمول معالجة محلية لبصمة الإصبعالتي يتم الحصول عليها لتحديد ما إذا كانت بصمة اإلصبع التي تم الحصول عليها تتفق مع بصمة إصبع شخص مرتبط بالجهاز
- 15 المحمول، و، استجابة لتحديد اتفاق بصمة اإلصبع التي تم الحصول عليها مع بصمة إصبع شخص مرتبط بالجهاز المحمول، يرسل الجهاز المحمول، إلى جهاز بعيد )على سبيل المثال، خادم حضور )، بيانات الحضور بما في ذلك معرِّف فريد للجهاز المحمول (على سبيل المثال، رقم IMEIللجهاز المحمول( و غير ذلك من معلومات الحضور ذات الصلة، مثل التوقيت والتاريخ المتصلين بالحصول على بصمة اإلصبع و موقع الجهاز المحمول في توقيت الحصول على بصمة
- الإصبع أو بالقرب منه. استجابة لاستقبال بيانات الحضور ، يسجل الخادم حضور الشخص مناسبة  $20$ مرتبطة بالتوقيت والموقع، ويرسل تأكيد الحضور إلى الجهاز المحمول، حيث يمكن عرضه بالجهاز المحمول وحفظه به.

يمكن أن يتيح نظام التحقق من الحضور لألشخاص تسجيل الدخول باستخدام تطبيق حضور على أجهز تهم المحمولة، بدون حاجة لزيارة وحدة طرفية مادية في الموقع. في سياق مكان عمل، على 25 سبيل المثال، يمكن أن يتيح نظام للتحقق من الحضور للموظفين لتسجيل الدخول باستخدام تطبيق

حضور على جهازهم المحمول، بدون حاجة للاقتراب المادي من وحدة طرفية في الموقع موجودة في موقع عمل. يمكن أن يكون هذا مفيداً حيث قد لا يحتاج صاحب العمل إلى حمل تكلفة شراء وصيانة الوحدات الطرفية في الموقع، وقد لا يحتاج الموظفون للانتظار في طابور أو ترك مهام عملهم لتسجيل الدخول، و يمكن استخدام موقع الجهاز المحمول لدفع الموظفين إلى تسجيل الدخول 5 أو تسجيل الخروج.

يمكن أن يمنع نظام التحقق من الحضور نشر المعلومات الحساسة. ويمكن التحقق من الحضور بدون حاجة الخادم لتخزين معلومات القياسات الحيوية، مثل بصمات اإلصبع، أو غير ذلك من المعلومات الشخصية للحضور المحتملين، من أجل المساعدة في تقليل احتمال تعرض معلومات القياسات الحيوية و غيرها من المعلومات الشخصية للخطر. على سبيل المثال، في بعض النماذج،

- يتم التحقق من بيانات القياسات الحيوية محلياً على الجهاز المحمول، وتضم بيانات الحضور  $10\,$ المرسلة إلى خادم حضور بياناً بالتحقق من معلومات القياسات الحيوية ومعرِّفاً فريداً للجهاز المحمول، لكنها ال تضم معلومات القياسات الحيوية الفعلية. في سياق التحقق باستخدام بصمة إصبع شخص، قد يقدم شخص بصمة إصبعه بواسطة ماسح ضوئي لبصمة الإصبع على جهازه المحمول، ويمكن معالجة بصمة اإلصبع بتطبيق للتحقق من الحضور على الجهاز المحمول
- 15 لشخص للتحقق من هوية الشخص، و، استجابة للتحقق من هوية الشخص، يمكن أن يرسل الجهاز المحمول بيانات الحضور ، بما في ذلك بيان بالتحقق من هوية الشخص ومعرِّف فريد للجهاز المحمول، إلى خادم حضور لالستخدام في تسجيل حضور الشخص لمناسبة، بدون إرسال الجهاز المحمول بصمة إصبع الشخص أو استقبال الخادم بصمة إصبع الشخص.

يمكن أن يقلل نظام التحقق من الحضور هذا متطلبات عرض نطاق الشبكة. على سبيل المثال، قد

20 يؤدي عدم االضطرار إلى إرسال بصمة اإلصبع إلى تقليل البيانات التي يتم نقلها للتحقق من حضور شخص. على سبيل المثال، يمكن أن يكون حجم بيانات الحضور لشخص ما صغيراً نسبياً مقارنة ببيانات حضور الشخص التي تضم صورة أو تمثيل آخر لبصمة إصبع الشخص، مما يقلل البيانات المرسلة بين الجهاز المحمول وخادم الحضور . يمكن أن يكون هذا هاماً بشكل خاص في سياق نظام للتحقق من الحضور مستخدم للتحقق من حضور عدد ضخم نسبياً من الأشخاص

بشكل منتظم، مثل نظام تحقق من الحضور في مكان عمل مستخدم للتحقق من حضور المئات واآلالف من الموظفين في أوقات مختلفة على مدى يوم عمل.

على الرغم من أنه تم وصف نماذج معينة في سياق نظام تحقق في مكان عمل بغرض اإليضاح، يمكن استخدام نماذج معينة في سياقات مختلفة أخرى. على سبيل المثال، يمكن استخدام النماذج

5 للتحقق من حضور الطالب في فصل دراسي و التحقق من حضور األشخاص في المؤتمرات أو المناسبات الأخرى.

يتم في بعض النماذج توفير نظام للتحقق من الحضور بما في ذلك خادم حضور به خرائط أجهزة تضم خريطة هويات المعدات المحمولة الدولية )IMEIs )للمعرفات الشخصية المعنية، و سجل حضور يضم قائمة مناسبات الحضور لتوثيق حضور األشخاص في المناسبات. يضم النظام كذلك

- 10 جهازاً إليكترونياً محمولاً به ذاكرة، معرِّف معدة محمولة عالمي (IMEI) للجهاز الإلكتروني المحمول مخزن في ذاكرة الجهاز اإللكتروني المحمول، خصائص بصمة إصبع شخص مرتبط بالجهاز اإللكتروني المحمول مخزنة في ذاكرة الجهاز اإللكتروني المحمول، وماسح ضوئي لبصمة اإلصبع. الجهاز اإللكتروني المحمول مهيأ لتنفيذ العمليات التالية: الحصول على بصمة إصبع مستخدم للجهاز اإللكتروني المحمول عن طريق ماسح ضوئي لبصمة اإلصبع؛ تحديد توقيت
- 15 وتاريخ الحصول على بصمة إصبع المستخدم عن طريق الماسح الضوئي لبصمة اإلصبع؛ تحديد موقع الجهاز اإللكتروني المحمول في توقيت الحصول على بصمة إصبع المستخدم بالماسح الضوئي لبصمة اإلصبع؛ مقارنة خصائص بصمة إصبع المستخدم التي يتم الحصول عليها بخصائص بصمة اإلصبع للشخص المرتبط بالجهاز اإللكتروني المحمول المخزنة في ذاكرة الجهاز اإللكتروني المحمول لتحديد ما إذا كان المستخدم هو الشخص المرتبط بالجهاز اإللكتروني
	- 20 المحمول؛ و، استجابة لتحديد أن المستخدم هو الشخص المرتبط بالجهاز اإللكتروني المحمول، إرسال خادم الحضور، بيانات الحضور بما في ذلك ما يلي: IMEI للجهاز اإللكتروني المحمول؛ توقيت وتاريخ الحصول على بصمة إصبع المستخدم بواسطة الماسح الضوئي لبصمة اإلصبع؛ وموقع الجهاز اإللكتروني المحمول في توقيت الحصول على بصمة إصبع المستخدم بواسطة الماسح الضوئي لبصمة اإلصبع. ويكون خادم الحضور مهيأ لتنفيذ ما يلي: استجابة الستقبال
		- 25 ٪ بيانات الحضور : تحديد معرِّف شخصي للشخص المرتبط بالجهاز الإلكتروني المحمول على

أساس خريطة IMEI للجهاز الإلكتروني المحمول إلى معرِّف شخصي للشخص المرتبط بالجهاز اإللكتروني المحمول في خرائط األجهزة؛ و توليد، في سجل الحضور، مناسبة حضور لربط الشخص المرتبط بالجهاز اإللكتروني المحمول بمناسبة مرتبطة بتوقيت وتاريخ الحصول على بصمة إصبع المستخدم بواسطة الماسح الضوئي لبصمة اإلصبع وموقع الجهاز اإللكتروني

5 المحمول عند توقيت الحصول على بصمة إصبع المستخدم بواسطة الماسح الضوئي لبصمة اإلصبع، لتوثيق حضور الشخص المرتبط بالجهاز اإللكتروني المحمول في المناسبة.

في بعض النماذج، يضم الجهاز الإلكتروني المحمول أيضاً بيانات منطقة الحضور التي تحدد االمتدادات الجغرافية لمنطقة حضور مرتبطة بالمناسبة المخزنة في ذاكرة الجهاز اإللكتروني المحمول، وبكون الجهاز الإلكتروني المحمول أيضاً لتحديد ما إذا كان الجهاز الإلكتروني المحمول

- 10 موجود في منطقة الحضور المرتبطة بالمناسبة، و يتم الحصول على بصمة إصبع مستخدم الجهاز اإللكتروني المحمول بواسطة الماسح الضوئي لبصمة اإلصبع استجابة لتحديد أن الجهاز اإللكتروني المحمول موجود في منطقة الحضور المرتبطة بالمناسبة. في نماذج معينة، يكون الجهاز الإلكتروني المحمول مهيأ أيضاً، استجابة لتحديد أن الجهاز الإلكتروني المحمول موجود في منطقة الحضور المرتبطة بالمناسبة، لدفع مستخدم الجهاز اإللكتروني المحمول إلى إعطاء
- 15 بصمة اإلصبع بواسطة الماسح الضوئي لبصمة اإلصبع. في بعض النماذج، يكون الجهاز الإلكتروني المحمول مهيأ أيضاً، استجابة لتحديد أن الجهاز الإلكتروني المحمول يوجد خارج منطقة الحضور المرتبطة بالمناسبة، إلرسال، إلى خادم الحضور، بيانات حضور للمتابعة بها توقيت تحديد أن الجهاز اإللكتروني المحمول خرج من منطقة الحضور المرتبطة بالمناسبة. في نماذج معينة، يكون الجهاز الإلكتروني المحمول مهيأ أيضاً لإجراء عملية تسجيل بها ما يلي: الحصول
	- 20 على بصمة إصبع الشخص المرتبط بالجهاز اإللكتروني المحمول؛ وإرسال، إلى خادم الحضور، بيانات تسجيل تضم ما يلي: المعرِّف الشخصي للشخص المرتبط بالجهاز الإلكتروني المحمول؛ وIMEI للجهاز الإلكتروني المحمول؛ ويكون خادم الحضور مهيأ أيضاً لتوليد خريطة IMEI للجهاز الإلكتروني المحمول للمعرِّف الشخصي الخاص بالشخص المرتبط بالجهاز الإلكتروني المحمول في خرائط الأجهزة باستخدام المعرِّف الشخصي للشخص المرتبط بالجهاز الإلكتروني
	- 25 المحمول وIMEI للجهاز اإللكتروني المحمول لبيانات التسجيل. في بعض النماذج، يكون خادم

7884

الحضور مهيأ إلرسال، إلى الجهاز اإللكتروني المحمول، بيانات اإلقرار الدالة على تسجيل مناسبة الحضور ، وبكون الجهاز الإلكتروني المحمول مهيأ أيضاً لتخزبن بيانات الإقرار في سجل حضور مخزن في ذاكرة الجهاز اإللكتروني المحمول. في نماذج معينة، يضم الجهاز اإللكتروني المحمول هاتفا خليويا محمولا. في بعض النماذج، يضم النظام أيضا شبكة لاسلكية، ويتصل الجهاز

5 اإللكتروني المحمول وخادم الحضور بواسطة الشبكة الالسلكية.

في بعض النماذج يتم توفير طريقة للتحقق من الحضور. تضم الطريقة الحصول، بواسطة جهاز إليكتروني محمول، على بصمة إصبع مستخدم للجهاز اإللكتروني المحمول بواسطة ماسح ضوئي لبصمة الإصبع. يضم الجهاز الإلكتروني المحمول التالي: ذاكرة؛ معرِّف معدة محمولة عالمي )IMEI )للجهاز اإللكتروني المحمول مخزنة في ذاكرة الجهاز اإللكتروني المحمول؛ خصائص

- 10 بصمة إصبع شخص مرتبط بالجهاز اإللكتروني المحمول مخزنة في ذاكرة الجهاز اإللكتروني المحمول؛ و الماسح الضوئي لبصمة اإلصبع. كذلك تضم الطريقة ما يلي: تحديد، بالجهاز اإللكتروني المحمول، توقيت وتاريخ الحصول على بصمة إصبع المستخدم بواسطة الماسح الضوئي لبصمة اإلصبع؛ تحديد، بالجهاز اإللكتروني المحمول، موقع الجهاز اإللكتروني المحمول في توقيت الحصول على بصمة إصبع المستخدم بواسطة الماسح الضوئي لبصمة
- 15 اإلصبع؛ مقارنة، بالجهاز اإللكتروني المحمول، خصائص بصمة إصبع المستخدم التي يتم الحصول عليها بخصائص بصمة إصبع الشخص المرتبط بالجهاز اإللكتروني المحمول مخزنة في الذاكرة للجهاز اإللكتروني المحمول لتحديد ما إذا كان المستخدم هو الشخص المرتبط بالجهاز اإللكتروني المحمول؛ واستجابة لتحديد الجهاز اإللكتروني المحمول أن المستخدم هو الشخص المرتبط بالجهاز اإللكتروني المحمول، إرسال، بواسطة الجهاز اإللكتروني المحمول إلى خادم
- 20 حضور، بيانات الحضور بما في ذلك ما يلي: IMEI الجهاز اإللكتروني المحمول؛ توقيت وتاريخ الحصول على بصمة إصبع المستخدم بواسطة الماسح الضوئي لبصمة اإلصبع؛ وموقع الجهاز اإللكتروني المحمول في توقيت الحصول على بصمة إصبع المستخدم بواسطة الماسح الضوئي لبصمة اإلصبع. يضم خادم الحضور خرائط أجهزة بما في ذلك خريطة هويات المعدات المحمولة الدولية (IMEIs) للمعرِّفات الشخصية المقابلة، ويضم سجل الحضور قائمة بمناسبات الحضور 25 لتوثيق حضور األشخاص في المناسبات. تضم الطريقةكذلك، استجابة الستقبال خادم الحضور

بيانات الحضور : تحديد، بخادم الحضور ، معرِّف شخصي للشخص المرتبط بالجهاز الإلكتروني المحمول على أساس خريطة IMEI للجهاز الإلكتروني المحمول لمعرِّف شخصي خاص بالشخص المرتبط بالجهاز اإللكتروني المحمول في خرائط األجهزة؛ و توليد، بخادم الحضور، في سجل الحضور، مناسبة حضور لربط الشخص المرتبط بالجهاز اإللكتروني المحمول بمناسبة

5 مرتبطة بتوقيت وتاريخ الحصول على بصمة إصبع المستخدم بواسطة الماسح الضوئي لبصمة اإلصبع وموقع الجهاز اإللكتروني المحمول في توقيت الحصول على بصمة إصبع المستخدم بواسطة الماسح الضوئي لبصمة اإلصبع، لتسجيل حضور الشخص المرتبط بالجهاز اإللكتروني المحمول في المناسبة.

في بعض النماذج، يضم الجهاز اإللكتروني المحمول كذلك بيانات منطقة الحضور التي تحدد 10 االمتدادات الجغرافية لمنطقة حضور مرتبطة بالمناسبة مخزنة في ذاكرة الجهاز اإللكتروني المحمول، وتضم الطريقة كذلك تحديد، بالجهاز اإللكتروني المحمول، ما إذا كان الجهاز اإللكتروني المحمول يوجد في منطقة الحضور المرتبطة بالمناسبة، والحصول على بصمة إصبع المستخدم للجهاز اإللكتروني المحمول بواسطة الماسح الضوئي لبصمة اإلصبع استجابة لتحديد أن الجهاز اإللكتروني المحمول يوجد في منطقة الحضور المرتبطة بالمناسبة. في نماذج معينة، تضم

- 15 أيضا، استجابة لتحديد الجهاز اإللكتروني المحمول أن الجهاز اإللكتروني المحمول يوجد ً الطريقة في منطقة الحضور المرتبطة بالمناسبة، دفع، بواسطة الجهاز اإللكتروني المحمول، مستخدم الجهاز اإللكتروني المحمول لوضع بصمة اإلصبع بواسطة الماسح الضوئي لبصمة اإلصبع. في بعض النماذج، تضم الطربقة أيضاً، استجابة للجهاز الإلكتروني المحمول تحديد أن الجهاز اإللكتروني المحمول يوجد خارج منطقة الحضور المرتبطة بالمناسبة، إرسال، بواسطة الجهاز
	- 20 اإللكتروني المحمول إلى خادم الحضور، بيانات الحضور الخاصة بالمتابعة بما في ذلك توقيت تحديد خروج الجهاز اإللكتروني المحمول من منطقة الحضور المرتبطة بالمناسبة. في نماذج معينة، تضم الطريقة كذلك إجراء الجهاز اإللكتروني المحمول لعملية تسجيل تضم ما يلي: الحصول، بواسطة الجهاز اإللكتروني المحمول، بصمة إصبع الشخص المرتبط بالجهاز اإللكتروني المحمول؛ وإرسال، بواسطة الجهاز اإللكتروني المحمول إلى خادم الحضور، بيانات
		- 25 التسجيل بما في ذلك المعرِّف الشخصي للشخص المرتبط بالجهاز الإلكتروني المحمول و

IMEIللجهاز اإللكتروني المحمول؛ و توليد خادم الحضور لخريطة IMEI الجهاز اإللكتروني المحمول للمعرِّف الشخصي الخاص بالشخص المرتبط بالجهاز الإلكتروني المحمول في خرائط الأجهزة باستخدام المعرِّف الشخصي للشخص المرتبط بالجهاز الإلكتروني المحمول وIMEI<br>. الجهاز اإللكتروني المحمول لبيانات التسجيل. في بعض النماذج، تضم الطريقة ما يلي: إرسال،

- 5 بواسطة خادم الحضور إلى الجهاز اإللكتروني المحمول، بيانات اإلقرار الدالة على تسجيل مناسبة الحضور؛ و تخزين، بواسطة الجهاز اإللكتروني المحمول، بيانات اإلقرار في سجل حضور مخزن في ذاكرة الجهاز اإللكتروني المحمول. في نماذج معينة، يكون الجهاز اإللكتروني المحمول عبارة عن هاتف خليوي محمول. في بعض النماذج، تضم الطريقة أيضاً اتصال الجهاز  الإلكتروني المحمول وخادم الحضور بواسطة شبكة السلكية.
- 10 في بعض النماذج يتم توفير وسط تخزين قابل للقراءة بالحاسوب غير مؤقت به تعليمات برامجية مخزنة عليه قابلة للتنفيذ بواسطة معالج إلجراء عمليات منها الحصول، بواسطة جهاز إليكتروني محمول، على بصمة إصبع مستخدم للجهاز اإللكتروني المحمول بواسطة ماسح ضوئي لبصمة الإصبع. يضم الجهاز الإلكتروني المحمول ما يلي: ذاكرة؛ معرِّف معدة محمولة عالمي (IMEI) للجهاز اإللكتروني المحمول مخزن في ذاكرة الجهاز اإللكتروني المحمول؛ خصائص بصمة إصبع
- 15 شخص مرتبط بالجهاز اإللكتروني المحمول مخزنة في ذاكرة الجهاز اإللكتروني المحمول؛ و الماسح الضوئي لبصمة الإصبع. تضم العمليات أيضاً ما يلي: تحديد، بواسطة الجهاز الإلكتروني المحمول، توقيت وتاريخ الحصول على بصمة إصبع المستخدم بواسطة الماسح الضوئي لبصمة اإلصبع؛ تحديد، بواسطة الجهاز اإللكتروني المحمول، موقع الجهاز اإللكتروني المحمول في توقيت الحصول على بصمة إصبع المستخدم بواسطة الماسح الضوئي لبصمة اإلصبع؛ مقارنة،
- بواسطة الجهاز الإلكتروني المحمول، خصائص بصمة الإصبع للمستخدم والتي تم الحصول عليها  $20$ بخصائص بصمة إصبع الشخص المرتبط بالجهاز اإللكتروني المحمول المخزنة في ذاكرة الجهاز اإللكتروني المحمول لتحديد ما إذا كان المستخدم هو الشخص المرتبط بالجهاز اإللكتروني المحمول؛ استجابة لتحديد الجهاز اإللكتروني المحمول أن المستخدم هو الشخص المرتبط بالجهاز اإللكتروني المحمول، إرسال، بواسطة الجهاز اإللكتروني المحمول إلى خادم حضور، بيانات
	- 25 الحضور بما في ذلك ما يلي: IMEI الجهاز اإللكتروني المحمول؛ توقيت وتاريخ الحصول على

بصمة إصبع المستخدم بواسطة ماسح ضوئي لبصمة اإلصبع؛ وموقع الجهاز اإللكتروني المحمول في زمن الحصول على بصمة إصبع المستخدم بواسطة الماسح الضوئي لبصمة اإلصبع. يضم خادم الحضور خرائط أجهزة بها خريطة هويات المعدات المحمولة الدولية (IMEIs) للمعرِّفات الشخصية المقابلة، و سجل حضور به قائمة مناسبات حضور تسجل حضور األشخاص

- 5 للمناسبات. تضم العمليات أيضاً ما يلي: استجابة لاستقبال خادم الحضور بيانات الحضور : تحديد، بواسطة خادم الحضور ، معرِّف شخصي خاص بالشخص المرتبط بالجهاز الإلكتروني المحمول على أساس خريطة IMEI الجهاز الإلكتروني المحمول لمعرِّف شخصي خاص بالشخص المرتبط بالجهاز اإللكتروني المحمول في خرائط األجهزة؛ و توليد، بواسطة خادم الحضور، في سجل الحضور، مناسبة حضور لربط الشخص المرتبط بالجهاز اإللكتروني
- 10 المحمول بمناسبة مرتبطة بتوقيت وتاريخ الحصول على بصمة إصبع المستخدم بواسطة الماسح الضوئي لبصمة اإلصبع وموقع الجهاز اإللكتروني المحمول في توقيت الحصول على بصمة إصبع المستخدم بواسطة الماسح الضوئي لبصمة اإلصبع، لتوثيق حضور الشخص المرتبط بالجهاز اإللكتروني المحمول في المناسبة.

في بعض النماذج، يضم الجهاز اإللكتروني المحمول كذلك بيانات منطقة الحضور التي تحدد

- 15 االمتدادات الجغرافية منطقة حضور مرتبطة بالمناسبة مخزنة في ذاكرة الجهاز اإللكتروني المحمول، وتضم العمليات كذلك تحديد، بواسطة الجهاز اإللكتروني المحمول، ما إذا كان الجهاز اإللكتروني المحمول يوجد في منطقة الحضور المرتبطة بالمناسبة، والحصول على بصمة إصبع المستخدم للجهاز اإللكتروني المحمول بواسطة الماسح الضوئي لبصمة اإلصبع استجابة لتحديد أن الجهاز اإللكتروني المحمول يوجد في منطقة الحضور المرتبطة بالمناسبة. في نماذج معينة، تضم
- 20 العمليات أيضا، استجابة لتحديد الجهاز اإللكتروني المحمول أن الجهاز اإللكتروني المحمول يوجد ً في منطقة الحضور المرتبطة بالمناسبة، دفع، بواسطة الجهاز اإللكتروني المحمول، مستخدم الجهاز اإللكتروني المحمول لوضع بصمة اإلصبع بواسطة الماسح الضوئي لبصمة اإلصبع. في بعض النماذج، تضم العمليات كذلك، استجابة لتحديد الجهاز اإللكتروني المحمول أن الجهاز اإللكتروني المحمول يوجد خارج منطقة الحضور المرتبطة بالمناسبة، إرسال، بواسطة الجهاز 25 اإللكتروني المحمول إلى خادم الحضور، بيانات الحضور الخاصة بالمتابعة بما في ذلك عند

7884

تحديد خروج الجهاز اإللكتروني المحمول من منطقة الحضور المرتبطة بالمناسبة. في نماذج معينة، تضم العمليات أيضاً، إجراء الجهاز الإلكتروني المحمول عملية تسجيل بما في ذلك ما يلي: الحصول، بواسطة الجهاز اإللكتروني المحمول، على بصمة إصبع الشخص المرتبط بالجهاز اإللكتروني المحمول؛ وإرسال، بواسطة الجهاز اإللكتروني المحمول إلى خادم الحضور، بيانات

- 5 التسجيل بما في ذلك المعرِّف الشخصي للشخص المرتبط بالجهاز الإلكتروني المحمول، و IMEIالجهاز اإللكتروني المحمو ل، و توليد خادم حضور خريطة IMEI للجهاز اإللكتروني المحمول للمعرِّف الشخصي الخاص بالشخص المرتبط بالجهاز الإلكتروني المحمول في خرائط الأجهزة باستخدام المعرِّف الشخصـي للشخص المرتبط بالجهاز الإلكتروني المحمول و تضم العمليات أيضاً، IMEIالجهاز اإللكتروني المحمول لبيانات التسجيل. في بعض النماذج،
- 10 إرسال، بواسطة خادم الحضور إلى الجهاز اإللكتروني المحمول، بيانات اإلقرار الدالة على تسجيل مناسبة الحضور و تخزين، بواسطة الجهاز اإللكتروني المحمول بيانات اإلقرار في سجل حضور مخزن في ذاكرة الجهاز اإللكتروني المحمول.

#### **شرح مختصر للرسومات**

شكل 1 عبارة عن مخطط يوضح نظام تحقق من الحضور وفقا لواحد أو أكثر من النماذج.

15 األشكال 2 أ2- ج عبارة عن مخططات تدفق توضح طريقة تشغيل جهاز محمول للتحقق من الحضور وفقا لواحد أو أكثر من النماذج.

ثنكل 3 عبارة عن مخطط تدفق يوضح طريقة تشغيل خادم حضور لتسجيل الحضور وفقا لواحد أو أكثر من النماذج.

شكل 4 عبارة عن مخطط يوضح نظاماً حاسوبياً تمثيلياً وفقاً لواحد أو أكثر من النماذج.

20 بينما يقبل الكشف الحالي إدخال تعديالت مختلفة و صور بديلة، يتم إظهار نماذج معينة بواسطة المثال في الأشكال وبتم وصفها بالتفصيل. قد لا تكون الأشكال بموجب مقياس رسم. وبنبغي إدراك أن الأشكال وعمليات الوصف التفصيلية لا تهدف إلى قصر الكشف على الصورة المحددة التي يتم الكشف عنها، لكنها تهدف إلى الكشف عن التعديلات، المكافئات، والبدائل التي تنتمي لفحوى ومجال

الكشف الحالي على النحو المحدد بعناصر الحماية.

**الوصف التفصيلي:**

يتم وصف نماذج أنظمة وطرق التحقق من الحضور باستخدام أجهزة إلكترونية محمولة )أو "أجهزة محمولة"). في بعض النماذج، يتم الحصول على بيانات القياسات الحيوبة لشخص والتحقق منها

5 محلياً بواسطة جهاز ٍ محمول مرتبط بشخص بينما يوجد الجهاز ِ المحمول في منطقة جغرافية مرتبطة بمناسبة، وبتم إرسال بيانات الحضور ، بما في ذلك بيان التحقق من بيانات القياسات الحيوية مع معرِّف فريد للجهاز المحمول، مثل معرِّف معدة محمولة عالمي (IMEI) للجهاز المحمول، إلى خادم حضور يسجل حضور شخص للمناسبة على أساس بيانات الحضور.

شكل 1 عبارة عن مخطط يوضح نظام تحقق من الحضور "نظام حضور " 100 وفقاً لواحد أو

10 واحدا أو أكثر من األجهزة ً أكثر من النماذج. في النموذج المو َّضح، يضم نظام الحضور 100 الإلكترونية المحمولة ("الأجهزة المحمولة") 102 وخادم حضور ("خادم") 104، مقترن بشكل يتيح  $10$ التصال بواسطة شبكة اتصالات ("الشبكة") 106. يمكن ربط كل من الأجهزة المحمولة 102 بشخص معين 108 متوقع حضوره مناسبة، مثل مناوبة عمل، فصل دراسي أو عرض تقديمي.

على النحو الذي يتم وصفه، قد تتبادل األجهزة المحمولة 102 وخادم الحضور 104 البيانات

- 15 للتحقق من حضور األشخاص 108 في مناسبة مرتبطة بواحدة أو أكثر من المناطق الجغرافية المعنية ("مناطق الحضور ") 110. على سبيل المثال، قد يتحقق جهاز محمول 102 مرتبط بشخص 108 و موجود في منطقة حضور 110 مرتبطة بمناسبة، من معلومات القياسات الحيوية أو غير ذلك من المعلومات الشخصية للشخص 108 في توقيت مرتبط بالمناسبة، و إرسال بيانات الحضور المناظرة 112 ، بما في ذلك معرِّف فريد للجهاز المحمول 102 ، إلى الخادم 104
- 20 بواسطة الشبكة .106 قد يستخدم الخادم 104 بيانات حضور 112 وخرائط أجهزة 114 مخزنة في الخادم 104 لتأكيد حضور الشخص 108 في المناسبة. في بعض النماذج، يتم تكوين خرائط الأجهزة 114 على أساس بيانات التسجيل 115، مثل أسماء الأشخاص والمعرِّفات الفريدة للأجهزة المحمولة 102 ذات الصلة، والتي يتم توفيرها بواسطة الأجهزة المحمولة 102 أثناء عملية تسجيل. استجابة لتأكيد حضور الشخص 108 في المناسبة، قد يسجل الخادم 104 حضور الشخص

108 في مناسبة في سجل حضور 116 مخزن بالخادم ،104 و إرسال إقرار بيانات الحضور 118 إلى الجهاز المحمول 102 المرتبط بالشخص .108 قد يخزن الجهاز المحمول 102 و يظهر بيانات إقرار الحضور 118 للعرض بواسطة شخص .108

يمكن أن تضم الشبكة 106 عنصراً أو نظاماً يسهل الاتصال بين كيانات نظام الحضور 100. 5 على سبيل المثال، قد تضم الشبكة 106 شبكة اتصاالت إلكترونية، مثل شبكة منطقة محلية )LAN)، شبكة منطقة فسيحة )WAN)، شبكة منطقة محلية السلكية )WLAN)، شبكة اتصاالت خليوبة، شبكة اتصالات لاسلكية قصيرة المدى (على سبيل المثال، شبكة بلوتوث لاسلكية)، اإلنترنت، شبكة صناعية، أو ما إلى ذلك. في بعض النماذج، تضم الشبكة 106 شبكة واحدة أو توليفة من الشبكات. في بعض النماذج، تضم الشبكة 106 شبكة السلكية، مثل Fi-Wi أو شبكة

10 خليوية، تسهل توصيل بيانات الحضور 112 وبيانات اإلقرار 118 بين واحد أو أكثر من األجهزة المحمولة 102 وخادم الحضور .104

قد يضم خادم الحضور 104 جهاز حاسوب لمعالجة بيانات الحضور 112 من أجل التحقق من حضور األشخاص 108 في المناسبات المختلفة. في بعض النماذج، يضم خادم الحضور 104 جهاز حاسوب هو نفس نظام الحاسوب 1000 الذي يتم وصفه في الطلب الحالي بالنسبة لشكل 4

- 15 على األقل أو مماثل له. في بعض النماذج، يخزن خادم الحضور 104 أو يصل بخالف ذلك إلى أجهزة خرائط 114 يمكن استخدامها في التحقق من بيانات الحضور 112التي تم استقبالها. قد تضم خرائط الأجهزة 114 خريطة معرِّفات فريدة من واحد أو أكثر من الأجهزة المحمولة 102 للمعرِّفات الشخصية المقابلة للأشخاص 108. قد يضم المعرِّف الفريد لجهاز محمول 102، على سبيل المثال، IMEI الجهاز المحمول 102، أو معرِّف مماثل، يمكنه التعرف بشكل فريد على
- 20 الجهاز المحمول 102 من األجهزة المحمولة األخرى .102 يمكن أن يضم IMEI جهاز محمول خليوي 102 معرِّفاً يمكن أن يتعرف بشكل فريد على الجهاز المحمول الخليوي 102 من الأجهزة الخليوية األخرى على واحد أو أكثر من الشبكات الخليوية. يمكن تعيين IMEI جهاز محمول 102 وتخزينه في ذاكرة الجهاز المحمول 102 (على سبيل المثال، في ذاكرة جهاز محمول غير  $102$ متطايرة ،102 مثل ذاكرة ومضية، ذاكرة للقراءة فقط )ROM)، ذاكرة قراءة فقط قابلة للبرمجة
- 25 )PROM)، ذاكرة قراءة فقط قابلة للبرمجة قابلة للمحو )EPROM)، ذاكرة قراءة فقط قابلة للبرمجة

قابلة للمحو كهربياً (EEPROM)) بتصنيع الجهاز المحمول 102، في وقت تصنيع الجهاز المحمول 102. يمكن أن يضم معرِّف شخصي لشخص 108، على سبيل المثال، اسم الشخص 108، معرِّف موظف (ID) مرتبط بالشخص ID ، 108 طالب مرتبط بالشخص IO8، أو معرِّف مماثل يمكن استخدامه في التعرف بشكل فريد على الشخص 108 من الأشخاص الآخرين 108.

- 5 قد تضم خرائط األجهزة ،114 على سبيل المثال، خريطة رقم IMEI(11111 )لجهاز محمول 102 السم )"Doe John )"شخص أول ،108 خريطة رقم IMEIثان )11112( لجهاز محمول ثان 102 السم )"Smith Jane )"شخص ثان ،108 و هكذا. استجابة الستقبال بيانات الحضور ً عن ِّف 112 بما في ذلك رقم IMEI، قد يجري خادم الحضور 104 بحثا معر مرتبط بـ IMEI، باستخدام خرائط الأجهزة 114، للتعرف على الشخص 108 المراد تسجيل حضوره. على سبيل
- 10 المثال، استجابة الستقبال الخادم 104 من جهاز محمول أول 102 له IMEI عبارة عن ،1111 مجموعة أولى من بيانات الحضور 112 بما في ذلك IMEI عبارةعن ،1111 الزمن 8:01 صباحاً، بتاريخ 8–017-2017، وإحداثيات جغرافية لموقع في منطقة حضور أولى 110، يمكن أن يجري خادم الحضور 104بحثاً في IMEI ، I111 باستخدام أجهزة الخرائط 114، للتعرف على Doe John باعتباره الشخص 108 الذي يراد تسجيل حضور ه لمناسبة مرتبطة بمنطقة

15 الحضور الأولى 110 في 8: 01 صباحاً بتاريخ 1 أغسطس، 2017.

في بعض النماذج، يخزن خادم الحضور 104 أو يصل بخالف ذلك إلى سجل حضور 116 يمكن استخدامه لتسجيل حضور األشخاص 108 في المناسبات المختلفة. يمكن أن يضم سجل الحضور 116 قائمة بمناسبات الحضور، حيث يوثق كل منها حضور شخص 108 في مناسبة. وقد تضم كل مناسبة حضور ، كسجل شخص 108 يحضر مناسبة، معرِّف مناسبة، موقع، توقيت،

20 تاريخ، ومعرِّف شخصي. يمكن أن يضم معرِّف مناسب اسماً أو معرِّفاً محدداً لمناسبة مرتبطة بمنطقة حضور 110 بما في ذلك الموقع، و التوقيت و التار يخ. على سبيل المثال، متى كان ذلك مناسباً تكون "مناوبة يومية من 8 صباحاً – 5 مساءً في موقع عمل أول" في موقع العمل الأول (على سبيل المثال، في منشأة موظفين) في الساعات من 8 صباحاً إلى 5 مساءً، في منطقة حضور أولى110 محددة بواسطة امتدادات موقع العمل األول، استجابة الستقبال الخادم 104 من 25 جهاز محمول أول 102 )له IMEI عبارة عن 1111( مجموعة أولى من بيانات الحضور 112 صباحا، تاريخ عبارة عن -01-08 ً بما في ذلك IMEI عبارة عن ،1111 زمن عبارة عن 8:01 ،2017 وموقع محدد بإحداثيات جغرافية ضمن منطقة الحضور األولى 118 محدد بواسطة امتدادات موقع العمل الأول، يمكن أن يجري خادم الحضور 104 بحثاً في I111 IMEI، باستخدام خرائط الأجهزة 114 ، للتعرف على John Doe كشخص 108 يراد تسجيل حضوره،

- 5 وتكوين مناسبة حضور تبين معرِّف مناسبة هو "مناوبة يومية من 8 صباحاً 5 مساءً في موقع ً"، تاريخ عبارة عن "2017-01-08"، عمل أول"، زمن تسجيل دخول عبارة عن "8:01 صباحا موقع يضم إحداثيات جغرافية في منطقة الحضور الأولى 118، ومعرِّف شخصي هو " John<br>. Doe". يمكن تكوين قوائم مماثلة لمناسبات الحضور لكل مجموعة من بيانات الحضور 112 المستقبلة بواسطة خادم الحضور .104 يمكن أن يتيح سجل الحضور 116 إدارة حضور، مثل
	- صاحب عمل، لمراقبة حضور الأشخاص 108 في المناسبات المتنوعة.  $10$

في بعض النماذج، يوفر خادم الحضور 104 بيانات إقرار 118 لألجهزة المحمولة .108 وقد تضم بيانات الإقرار 118 التي يتم توفيرها لجهاز محمول 102 إقراراً باستقبال بيانات الحضور المناظرة 112 من الجهاز المحمول 102، وبياناً بما إذا كان خادم الحضور 104 يمكنه التحقق من بيانات الحضور .112 على سبيل المثال، في متابعة للمثال السابق، استجابة لتعرف خادم

- الحضور 104 على John Doe باعتباره الشخص 108 المراد تسجيل حضوره، وتكوين قائمة  $15$ مناسبات الحضور المناظرة لبيانات الحضور 112 في سجل الحضور ،116 قد يرسل خادم الحضور 104 إلى الجهاز المحمول الأول 102، بيانات إقرار أولى 118 تبين التحقق من بيانات الحضور المناظرة 112 و تسجيل قائمة المناسبات في سجل الحضور .116 قد تضم بيانات اإلقرار األولى ،118 على سبيل المثال، بيان أن "حضور Doe John في مناوبة يومية من 8
- ً صباحا <sup>5</sup> ً إلى 20 مساء في موقع العمل األول، بتوقيت 8:01 من 1 أغسطس، 2017 تم التحقق منه وتسجيله". على النحو الذي يتم وصفه، يمكن تقديم بيانات الإقرار 118 وتخزينها محليا في األجهزة المحمولة .102 على سبيل المثال، استجابة لتطبيق حضور على الجهاز المحمول 102 الذي يستقبل بيانات الإقرار الأولى 118، يمكن أن يؤدي تطبيق الحضور إلى عرض الجهاز المحمول الأول 102بيان "أن حضور John Doe في المناوبة اليومية من 8 صباحا إلى 5 مساءً وقع العمل الأول، بتوقيت 8:01 صباحاً من 1 أغسطس، 2017 تم التحقق منه وتسجيله"،  $3:01$

و تخزين سجل للبيان في ذاكرة الجهاز المحمول األول .102 في بعض النماذج، إذا كان االتصال بين خادم الحضور 104 والجهاز المحمول 102 غير متاح، قد يخزن خادم الحضور 104 بيانات الإقرار 118، وبصفُّها للإرسال في وقت لاحق، حين يكون الاتصال بين خادم الحضور .ً 104 والجهاز المحمول 102 متاحا

- 5 يمكن أن يضم جهاز محمول 102 جهاز حاسوب محموالً يتيح للشخص 108 تقديم إثبات حضور ، يشار إليه أيضا باعتباره "تسجيل الدخول" للحضور . في بعض النماذج، يضم الجهاز المحمول 102 جهاز حاسوب هو نفس نظام الحاسوب 1000 الذي يتم وصفه في الطلب الحالي فيما يتعلق بشكل 4 على الأقل أو مماثل له. في بعض النماذج، يكون الجهاز المحمول 102 عبارة عن هاتف ذكي، حاسوب لوحي، أو جهاز حاسوب شخصي مماثل. يمكن لجهاز محمول
- ً 10 102 االتصال بواسطة شبكة السلكية، مثل الواي فاي أو الهاتف الخليوي، و قد يكون مرتبطا ِّف بمعر جهاز محمول 120 يتعرف بشكل فريد على الجهاز المحمول 102 من األجهزة المحمولة الأخرى 102 على الشبكة اللاسلكية. يمكن أن يضم معرِّف جهاز المحمول 120 لجهاز محمول ،102 على سبيل المثال، IMEI للجهاز المحمول ،102 أو ِّف معر مماثل، يمكن استخدامه للتعرف بشكل فريد على الجهاز المحمول 102 من األجهزة المحمولة األخرى 102 على شبكة
- السلكية. يمكن أن يضم IMEI للجهاز المحمول الخليوي <sup>102</sup> ِّف ً يمكن أن يتعرف بشكل فريد 15 معرا على الجهاز المحمول الخليوي 102 من الأجهزة الخليوبة الأخرى على واحدة أو أكثر من الشبكات الخليوية. يمكن تعيين IMEI جهاز محمول 102 و تخزينه في ذاكرة الجهاز المحمول 102 )على سبيل المثال، في ذاكرة الجهاز المحمول 102 غير المؤقتة، مثل ذاكرة ومضية، ذاكرة للقراءة فقط )ROM)، ذاكرة للقراءة فقط قابلة للبرمجة )PROM)، ذاكرة للقراءة فقط قابلة للبرمجة قابلة
	- 20 قابلة للمحو كهربيا )EEPROM ))بتصنيع ً للمحو )EPROM)، ذاكرة للقراءة فقط قابلة للبرمجة الجهاز المحمول ،102 في زمن تصنيع الجهاز المحمول .102

في بعض النماذج، يضم جهاز محمول 102وحدة موقع نمطية .122 يمكن لوحدة الموقع النمطية 122 لجهاز محمول 102 تحديد و تسجيل الموقع الجغرافي للجهاز المحمول .102 على سبيل المثال، يمكن أن تضم وحدة موقع نمطية 122 بالجهاز المحمول 102 مستشعر نظام تحديد

25 مواضع عالمي )GPS )يمكنه تحديد موقع الجهاز المحمول .102 يمكن أن يضم الموقع

الإحداثيات الجغرافية (على سبيل المثال، إحداثيات الارتفاع والطول) للجهاز المحمول 102. كمثال أخر ، يمكن أن تضم وحدة موقع نمطية 122 من جهاز محمول 102 هوائياً لاسلكياً يمكنه استقبال و تقييم قوة اإلشارات الالسلكية. في نموذج كهذا، يمكن لوحدة الموقع النمطية 122 تحديد موقع جهاز محمول 102 على أساس القوة النسبية لإلشارات الالسلكية. على سبيل المثال، يمكن

- 5 لوحدة الموقع النمطية 122 تحديد مسافة تقريبية إلى موجِّه واي فاي على أساس قوة إشارة لاسلكية من موجه الواي فاي، مستقبلة بالهوائي الالسلكي للجهاز المحمول. يمكن أن تحدد وحدة موقع نمطية 122، على سبيل المثال، أن الجهاز المحمول 102 ضمن مسافة معينة من موجه واي فاي على أساس قوة إشارة لاسلكية من موجِّه الواي فاي أعلى من قيمة حدية، أو تحديد أن الجهاز المحمول 102 على مسافة أكبر من مسافة معينة مع موجِّه الواي فاي على أساس قوة إشارة
	- السلكية من ِّه الواي فاي 10 موج دون قيمة حدية. على النحو الذي تم وصفه، يمكن تحديد موقع الجهاز المحمول 102 في توقيت الحصول على معلومات القياسات الحيوية، مثل بصمة إصبع شخص 108، أو توقيت قريب منه، بواسطة وحدة موقع نمطية 122 وبتم توفيره في بيانات الحضور 112 التي تم توفيرها للخادم .104

في بعض النماذج، يضم جهاز محمول 102 وحدة ساعة نمطية .124 يمكن لوحدة الساعة

15 النمطية 124 في جهاز محمول 102 تحديد و تسجيل توقيت وتاريخ حاليين. وكما هو مبين، يمكن تحديد توقيت وتاريخ حاليين قريبين من زمن الحصول على معلومات القياسات الحيوية، مثل بصمة إصبع شخص ،108 بواسطة وحدة ساعة نمطية 124 و يمكن توفيره في بيانات الحضور 112 التي يتم توفيرها للخادم .104

في بعض النماذج، يضم جهاز محمول 102 وحدة نمطية للقياسات الحيوية .126 ويمكن لوحدة 20 نمطية للقياسات الحيوية 126 في جهاز محمول 102 الحصول على بيانات تحقق من القياسات الحيوية لمستخدم جهاز محمول 102 محلياً. على سبيل المثال، يمكن أن تضم وحدة نمطية للقياسات الحيوبة 126 جهازاً للحصول على القياسات الحيوبة 128، مثل ماسح ضوئي لبصمة الإصبع، للحصول على بيانات القياسات الحيوية "المرشحة" 129، التي تدل على خصائص القياسات الحيوية لمستخدم جهاز محمول 102 مثل بصمة إصبع "مرشحة" لمستخدم جهاز

محمول 102 ، ووحدة نمطية لمعالجة القياسات الحيوبة 130 لمقارنة خصائص بيانات القياسات  $25$ 

7884

الحيوية التي يتم الحصول عليها ببيانات قياسات حيوية سابقة التحديد ،131 مثل بصمة إصبع أو خصائص بصمة إصبع شخص 130 مرتبط بالجهاز المحمول 102، يمكن استخدامها في التحقق من هوية المستخدم. في سياق وحدة نمطية للقياسات الحيوية 126 بما في ذلك جهاز الحصول على القياسات الحيوية بالماسح الضوئي للبصمة ،128 يمكن أن يضع مستخدم يتناول الجهاز

- 5 المحمول 102 بصمة إصبعه على الماسح الضوئي لبصمة اإلصبع، يمكن أن يحصل الماسح الضوئي لبصمة اإلصبع على بصمة إصبع المستخدم، وقد تحدد الوحدة النمطية للقياسات الحيوية 126 خصائص بصمة اإلصبع التي تم الحصول عليها و تقارن الخصائص المحددة لبصمة إصبع المستخدم (على سبيل المثال، التي تم توفيرها في بيانات القياسات الحيوبة 129) بخصائص بصمة إصبع شخص 108 مرتبط بالجهاز المحمول 102 )على سبيل المثال، مخزنة في بيانات
- القياسات الحيوبة سابقة التحديد 131)، لتحديد ما إذا كانت بصمة إصبع المستخدم متفقة مع  $10\,$ بصمة إصبع الشخص .108 استجابة لتحديد أن بصمة إصبع المستخدم توافق بصمة إصبع الشخص ،108 قد تتحقق وحدة نمطية للقياسات الحيوية 126 من أن المستخدم هو الشخص 108 المرتبط بالجهاز المحمول .102 بعبارة أخرى، قد تتحقق وحدة نمطية للقياسات الحيوية 126 من هوبة المستخدم باعتباره الشخص 108 المرتبط بالجهاز المحمول 102. استجابة لتحديد  $126$
- 15 أن بصمة إصبع المستخدم ال تتفق مع بصمة إصبع الشخص 108 المرتبط بالجهاز المحمول ،102 قد تحدد الوحدة النمطية للقياسات الحيوية 126 أن المستخدم ليس الشخص 108 المرتبط بالجهاز المحمول .102 بعبارة أخرى، قد ال تتحقق الوحدة النمطية للقياسات الحيوية 126من هوية المستخدم باعتباره الشخص 108 المرتبط بالجهاز المحمول .102 كما هو مبين، في بعض النماذج، يتم تحديد خصائص بصمة إصبع شخص 108 مرتبط بالجهاز المحمول 102 بعملية .102 تسجيل، وقد يتم تخزينها محلياً في ذاكرة الجهاز المحمول 102.

في بعض النماذج، يضم جهاز محمول 102 منطقة الحضور البيانات .132 يمكن أن تضم بيانات منطقة الحضور 132 المخزنة في ذاكرة جهاز محمول 102 مرتبط بالشخص 108 بيانات تحدد االمتدادات الجغرافية لواحدة أو أكثر من مناطق الحضور 110 المتوقع وجود الجهاز المحمول 102 أو الشخص 108 به لحضور مناسبة مناظرة. في بعض النماذج، تضم بيانات 25 منطقة الحضور 132 إطارات زمنية ذات صلة للحضور في واحدة أو أكثر من مناطق الحضور ً في شركة ABC، يتم تحديد مواقع .110 وفي متابعة للمثال السابق، إذا كان Doe John موظفا عمل مختلفة لـ Jon Doe يومياً بشركة ABC بين الساعة 8 صباحاً و 5 مساءً يومياً، ويتم تتبع حضور Doe John في كل من مو اقع العمل الثالثة، يمكن أن يخزن الجهاز المحمول األول 102 المرتبط بـ Doe John أو يصل بخالف ذلك إلى بيانات منطقة الحضور ،132 بما في

- 5 ذلك بيانات منطقة الحضور األولى التي تحدد منطقة حضور أولى 110 محددة بواسطة الامتدادات الجغرافية لموقع العمل الأول وإطار زمني من 8 صباحاً إلى 5 مساءً يومياً، تحدد بيانات منطقة الحضور الثانية منطقة حضور ثانية 110 محددة بواسطة االمتدادات الجغرافية لموقع العمل الثاني وإطار زمني من 8 صباحا إلى 5 مساءً يوميا، وتحدد بيانات منطقة الحضور الثالثة منطقة حضور ثالثة 110 محددة بواسطة االمتدادات الجغرافية لموقع العمل الثالث وإطار
- 10 زمني من 8 صباحاً إلى 5 مساءً يومياً. كما هو مبين، في بعض النماذج، يمكن استخدام بيانات منطقة الحضور 132 لتحديد متى يكون جهاز محمول 102 في منطقة حضور 110 من المتوقع أن يكون بها الجهاز المحمول 102 أو الشخص 108 لحضور مناسبة مناظرة.

في بعض النماذج، يتم استخدام جهاز محمول )على سبيل المثال، هاتف محمول( 102 مدمج به جهاز للحصول على القياسات الحيوية بماسح ضوئي لبصمة اإلصبع 128 في الحصول على

- 15 بصمة إصبع شخص )على سبيل المثال، موظف( 108 بينما يوجد الجهاز المحمول 102 في منطقة حضور (على سبيل المثال، في موقع عمل مرتبط بمناوبة عمل) 110، يجري الجهاز المحمول 120 معالجة محلية لبصمة اإلصبع التي يتم الحصول عليها لتحديد ما إذا كان بصمة اإلصبع التي تم الحصول عليها متفقة مع بصمة إصبع شخص 108 مرتبط بالجهاز المحمول ،102 و، استجابة لتحديد أن بصمة اإلصبع التي تم الحصول عليها متفقة مع بصمة إصبع
- 20 شخص 108 مرتبط بالجهاز المحمول ،102 يرسل الجهاز المحمول ،102 إلى خادم الحضور 104، بيانات الحضور 112 بما في ذلك معرِّف فريد للجهاز المحمول (على سبيل المثال، رقم IMEI للجهاز المحمول( 102 و غير ذلك من معلومات الحضور ذات الصلة، مثل التوقيت والتاريخ المرتبطين بالحصول على بصمة الإصبع وموقع للجهاز المحمول 102 في توقيت الحصول على بصمة اإلصبع أو توقيت قريب منه. استجابة الستقبال بيانات الحضور ،112
	- يتحقق خادم الحضور 104 وبسجل حضور الشخص 108 في المناسبة المرتبطة بالتوقيت  $25\,$

7884

والموقع، وبرسل، إلى الجهاز المحمول 102، بيانات الإقرار 118، بما في ذلك تأكيد الحضور ، التي يتم عرضها و تخز ينها في ذاكرة الجهاز المحمول .102

في بعض النماذج، يضم جهاز محمول 102 تطبيق حضور .134 يمكن تنفيذ تطبيق حضور 134 مخزن على جهاز محمول 102 بواسطة الجهاز المحمول 102، على سبيل المثال،

- 5 للحصول على بيانات القياسات الحيوية للشخص 108والتحقق منها، وتوليد وإرسال بيانات الحضور 112، واستقبال ومعالجة بيانات الإقرار 118. في بعض النماذج، يتم فتح تطبيق حضور 134 جهاز محمول 102 انتقائيا. على سبيل المثال، يمكن أن يختار شخص 108 إطالق تطبيق الحضور 134 على الجهاز المحمول .102 في إطالق مبدئي لتطبيق الحضور 134 على الجهاز المحمول 102، قد يجري تطبيق الحضور 134 عملية تسجيل توجه الشخص
- 10 108 إلى التسجيل في تطبيق الحضور. في عملية التسجيل، قد يطلب تطبيق الحضور 134 من الشخص 108 تقديم المعلومات الشخصية، مثل معرِّف شخصي (على سبيل المثال، اسمه وهويته الوطيفية)، مسوغات تسجيل الدخول (على سبيل المثال، هوبة المستخدم وكلمة المرور المستخدمة للوصول إلى تطبيق الحضور 134)، ومطالبة الشخص 108 بتقديم معلومات القياسات الحيوبة، مثل بصمة اإلصبع. قد يقدم الشخص 108 المعلومات الشخصية بواسطة لوحة مفاتيح الجهاز
- 15 المحمول 102 و يقدم معلومات القياسات الحيوية له، مثل بصمة إصبع، بواسطة جهاز مدمج للحصول على القياسات الحيوبة 128، مثل ماسح ضوئي لبصمة الإصبع، للجهاز المحمول .102 قد يخزن تطبيق الحضور 134 المعلومات الشخصية ومعلومات القياسات الحيوية، بشكل مدمج، محلياً في ذاكرة الجهاز المحمول 102، وقد يرسل بيانات التسجيل المناظرة 115، بما في ذلك المعلومات الشخصية ومعرِّف جهاز المحمول 120 للجهاز المحمول 102، إلى خادم
- الحضور .104 استجابة لاستقبال المعلومات الشخصية للشخص 108، قد يتعرف خادم  $108$ الحضور 104 على واحدة أو أكثر من مناطق الحضور 110 المرتبطة بالشخص ،108 و يرسل بيانات منطقة الحضور ،132 بما في ذلك البيانات التي تحدد واحدة أو أكثر من مناطق الحضور 110 المرتبطة بالشخص 108 و اإلطارات الزمنية المقابلة لحضور الشخص 108 في المناطق ،110 إلى الجهاز المحمول .102 وقد يخزن تطبيق الحضور 134 بيانات منطقة الحضور ،ً في ذاكرة جهاز محمول .102 25 132 محليا

7884

قد يراقب تطبيق الحضور 134 موقعا جغرفيا للجهاز المحمول 102 محددا بواسطة وحدة موقع نمطية 122 لتحديد ما إذا كان الجهاز المحمول 102 يوجد في واحدة أو أكثر من مناطق الحضور 110 المرتبطة بالشخص 108 أثناء إطار زمني ذي صلة لحضور الشخص 108 في المنطقة .110 استجابة لتحديد أن الجهاز المحمول 102 يوجد في منطقة حضور 110 مرتبطة

- 5 بالشخص 108 أثناء إطار زمني لحضور الشخص 108 في المنطقة ،110 قد يطلب تطبيق الحضور 134 من مستخدم حالي للجهاز المحمول 102 تقديم معلومات القياسات الحيوية، مثل بصمة اإلصبع، للتحقق مما إذا كان المستخدم هو الشخص 108 المرتبط بالجهاز المحمول 102 بواسطة عملية التسجيل. استجابة لاستقبال معلومات القياسات الحيوية للمستخدم بواسطة جهاز الحصول على القياسات الحيوية 128 من الجهاز المحمول ،102 مثل بصمة إصبع
- المستخدم التي يتم الحصول عليها بواسطة ماسح ضوئي لبصمة الإصبع مدمج في الجهاز  $10\,$ المحمول 102، قد تحدد الوحدة النمطية للقياسات الحيوبة 126 ما إذا كان المستخدم هو الشخص 108 المرتبط بالجهاز المحمول 102، على سبيل المثال، بمقارنة بصمة الإصبع التي تم الحصول عليها للمستخدم ببصمة اإلصبع التي تم الحصول عليها للشخص 108 أثناء عملية التسجيل. استجابة لتحديد الوحدة النمطية للقياسات الحيوية 126 أن المستخدم هو الشخص 108
- 15 المرتبط بالجهاز المحمول ،102 قد يجمع تطبيق الحضو ر 134 بيانات الحضور المناظرة .112 وقد تضم بيانات الحضور 112، على سبيل المثال، توقيتاً وتاريخاً مرتبطين بالحصول على علومات القياسات الحيوية (على سبيل المثال، توقيت وتاريخ عبارة عن 8:01 صباحاً، 1 أغسطس، ،2017 مناظرين لتوقيت الحصول على بصمة اإلصبع، و يتم الحصول عليهما من وحدة ساعة نمطية 124(، موقع الجهاز المحمول 102 في توقيت الحصول على معلومات
- 20 القياسات الحيوية )على سبيل المثال، إحداثيات االرتفاع والطول للجهاز المحمول 102 في توقيت وتاريخ الحصول على بصمة اإلصبع أو توقيت قريب منه، و تم الحصول عليهما من وحدة موقع النمطية 122)، ومعرِّف الجهاز المحمول 120 للجهاز المحمول 102 (على سبيل المثال، رقم IMEI للجهاز المحمول 102 المستخلص من ذاكرة جهاز محمول 102(. في بعض النماذج، إذا كان االتصال بين الجهاز المحمول 102 وخادم الحضور 104غير متاح، قد يخزن الجهاز
	- 25 المحمول 102 بيانات الحضور 112 محلياً، ويصفُّها للإرسال في توقيت لاحق حين يكون الاتصال بين الجهاز المحمول 102 وخادم الحضور 104 متاحاً. كما هو مبين، قد يعالج خادم

الحضور 104 بيانات الحضور 112 و يوفر بيانات اإلقرار المناظرة .118 قد يعرض تطبيق الحضور 134، استجابة لاستقبال بيانات الإقرار 118، بيانات الإقرار 118 ويخزنها في سجل الحضور 138 في ذاكرة الجهاز المحمول .102 يمكن أن يضم سجل حضور 138 جهاز محمول 102 سجل بيانات الحضور 112 المرسلة بواسطة الجهاز المحمول 102 وبيانات

5 اإلقرار 118 المستقبلة بواسطة الجهاز المحمول .102

األشكال 2 أ – 2 ب عبارة عن مخططات تدفق توضح طريقة 200 تشغيل جهاز محمول 102 للتحقق من الحضور وفقاً لواحد أو أكثر من النماذج. في بعض النماذج، تضم الطريقة إطلاق تطبيق حضور 134 على الجهاز المحمول 102 (المربع 202). يمكن أن يضم هذا شخصاً 108 يختار فتح تطبيق الحضور 134 على الجهاز المحمول .102 على سبيل المثال، قد يطلق

10 الجهاز المحمول 102 تطبيق الحضور 134 استجابة لشخص 108، John Doe ، $108$ ، يختار فتح  $10$ تطبيق الحضور 134 بواسطة وصلة مستخدم بينية في الجهاز المحمول .102 بمجرد فتحه، قد يؤدي تطبيق الحضور 134 إلى مطالبة الجهاز المحمول 102 للشخص 108 بتقديم مسوغات تسجيل دخول أو اختيار التسجيل في نظام التحقق من الحضور 100 )المربع 204(.

استجابة الستقبال اختيار التسجيل في نظام التحقق من الحضور 100 )المربع 206(، قد يطالب

- 15 تطبيق الحضور 134 بالجهاز المحمول 102 الشخص 108 بتقديم معلومات شخصية، مثل معرِّف شخصي (على سبيل المثال، اسمه أو هويته الوظيفية)، ومسوغات تسجيل الدخول (على سبيل المثال، هوبة المستخدم وكلمة المرور ) المستخدمة في الوصول إلى تطبيق الحضور 134 ( )المربع 207(. على سبيل المثال، قد يقدم الشخص 108 Doe John معلوماته الشخصية، بما في ذلك االسم "Doe John "أو الهوية الوظيفية "119ABC )"ومسوغات تسجيل الدخول بما في 20 ذلك هوية مستخدم "jdoe "و كلمة المرور "123jd "بواسطة لوحة مفاتيح أو وصلة مستخدم بينية
	- مماثلة بالجهاز المحمول .102

استجابة لاستقبال المعلومات الشخصية (المربع 208)، قد يؤدي تطبيق الحضور 134 إلى مطالبة الجهاز المحمول 102 للشخص 108 بتقديم معلومات القياسات الحيوية، مثل بصمة اإلصبع )المربع 210(. قد يقدم الشخص 108 بصمة إصبعه بواسطة جهاز مدمج للحصول على 25 القياسات الحيوية بماسح ضوئي لبصمة اإلصبع 128 للجهاز المحمول .102 على سبيل المثال، قد يضع شخص 108 Doe John طرف إصبعه على جهاز للحصول على القياسات الحيوية بماسح ضوئي لبصمة اإلصبع 128 للجهاز المحمول 102 لوضع بصمة إصبعه.

استجابة لاستقبال معلومات القياسات الحيوبة (المربع 212)، قد يؤدي تطبيق الحضور 134 إلى تخزين الجهاز المحمول 102 للمعلومات الشخصية للشخص 108 ومعلومات القياسات الحيوية

- 5 للشخص 108، بشكل مدمج، محلياً في ذاكرة الجهاز ِ المحمول 102 (المربع 214) وإرسال بيانات التسجيل 115، بما في ذلك بعض المعلومات الشخصية أو كلها ومعرِّف جهاز محمول 120 ) IMEI عبارة عن "1111"( للجهاز المحمول ،102 إلى خادم الحضور 104 )المربع 216(. على سبيل المثال، قد يخزن الجهاز المحمول <sup>102</sup> )الذي له ِّف معر جهاز محمول 120 IMEI عبارة عن "1111"( معلومات Doe John الشخصية، )على سبيل المثال، بما في ذلك
- 10 االسم "Doe John "أو الهوية الوظيفية "119ABC )"ومسوغات تسجيل الدخول )على سبيل المثال، بما في ذلك هوية المستخدم "jdoe "وكلمة المرور "123jd )"في ذاكرة الجهاز المحمول ،102 و يرسل بيانات تسجيل Doe John 115( على سبيل المثال، بما في ذلك االسم " John Doe" أو الهوية الوظيفية "ABC119" ومعرِّف جهاز محمول 120 IMEI عبارة عن "1111") إلى خادم الحضور .104 كما هو مبين، قد يخزن خادم الحضور 104 أو يسجل بخالف ذلك
- بيانات التسجيل ،115 بما في ذلك المعلومات الشخصية للشخص 108 التي تم استقبالها ِّف 15 ومعر الجهاز المحمول 120 للجهاز المحمول .102 قد يولد خادم الحضور ،104 على سبيل المثال، مدخلاً مناظراً في خرائط الأجهزة 114، مع تعيين اسم الموظف "John Doe" لـ IMEI عبارة عن "1111". قد يكمل هذا تسجيل الشخص 108 في نظام التحقق من الحضور .100

استجابة لاستقبال اختيار تسجيل الدخول في نظام التحقق من الحضور 100 (المربع 218)،

20 يمكن أن يطالب تطبيق الحضور 134 الجهاز المحمول 102 الشخص 108 بتقديم معلومات تسجيل الدخول الخاصة به، مثل مسوغات تسجيل الدخول المستخدمة في الوصول إلى تطبيق الحضور 134( )المربع 219(. استجابة لتقديم الشخص 108 مسوغات تسجيل الدخول )المربع 220(، قد يؤدي تطبيق الحضور 134 إلى قيام الجهاز المحمول 102 بالتحقق من مسوغ تسجيل الدخول )المربع 221(. على سبيل المثال، استجابة الختيار الشخص 108 Doe John تسجيل

الدخول، و تقديم هوية المستخدم "jdoe "وكلمة المرور "123jd"، قد يؤدي تطبيق الحضور 134 إلى قيام الجهاز المحمول 102 بالتحقق من مسوغات تسجيل الدخول.

استجابة إلكمال الشخص 108 التسجيل في نظام التحقق من الحضور 100 )المربع 216(، أو التحقق من مسوغات تسجيل دخول الشخص 108 )المربع 221(، قد يؤدي تطبيق الحضور 134

- 5 بعد ذلك إلى قيام الجهاز المحمول 102 باالستعالم في خادم الحضور 104 عن بيانات منطقة الحضور 132 للشخص 108 )المربع 222(. قد تحدد بيانات منطقة الحضور 132 واحدة أو أكثر من مناطق الحضور 110 المرتبطة بالشخص 108، قد تضم الإطارات الزمنية المقابلة لحضور الشخص 108 في مناطق الحضور ،110 و فواصل تسجيل الدخول المناظرة بمناطق الحضور .110 على سبيل المثال، يمكن أن تضم بيانات منطقة الحضور 132 للشخص
- 10 108 Doe John مجموعة أولى من بيانات منطقة حضور 132 تحدد منطقة حضور أولى 110 بما في ذلك منطقة جغرافية من موقع عمل أول وتحدد إطارا زمنيا أول للحضور من 8 صباحاً – 5 مساءً يومياً (على سبيل المثال، بشكل مناظر لمنشأة أولى من منشأتين محدد عمل Doe John بهما كل يوم( و فاصل تسجيل دخول عبارة عن ساعة واحدة؛ حيث تحدد مجموعة فرعية ثانية من بيانات منطقة بيانات حضور 132 منطقة حضور ثانية 110 بما في ذلك منطقة
- 15 ٪ جغرافية من موقع عمل ثان وتحدد إطارا زمنيا للحضور من 8 صباحا 5 مساءً يوميا (على سبيل المثال، مناظرة لمنشأة ثانية من منشأتين محدد عمل Doe John بهما في كل يوم( و فاصل تسجيل دخول عبارة عن ساعة واحدة؛ و تحدد مجموعة فرعية ثالثة من بيانات منطقة بيانات حضور 132 منطقة حضور ثالثة 110 بما في ذلك منطقة جغرافية لفصل دراسي وتحدد إطارآ زمنيا ثالثا للحضور من 8 صباحاً – 1 مساءً في 2 أغسطس، 2017 (على سبيل المثال، مناظر
- 20 لجلسة تدريبية محدد حضور Doe John لها( و فاصل تسجيل دخول عبارة عن 4 ساعات. استجابة الستقبال الجهاز المحمول 102 بيانات منطقة الحضور 132 )المربع 223(، قد يؤدي تطبيق الحضور 134 إلى تخزين الجهاز المحمول 102 لبيانات منطقة الحضور 132 في ذاكرة محلية للجهاز المحمول 102 )المربع 224(.

قد يؤدي تطبيق الحضور 134 بعد ذلك إلى مراقبة الجهاز المحمول 102 لموقع الجهاز

المحمول 102 (المربع 225) (انظر شكل 2 ب). قد تضم مراقبة موقع للجهاز المحمول 102  $\,$ 

الاستعلام بشكل منتظم (على سبيل المثال، مرة في الدقيقة) في وحدة الموقع النمطية 122 لموقع جغرافي حالي للجهاز المحمول 102 ومقارنة الموقع الجغرافي الحالي للجهاز المحمول 102 بمناطق الحضور 110 في بيانات مناطق الحضور 132 المخزنة في ذاكرة الجهاز المحمول .102 استجابة لتحديد أن الجهاز المحمول 102 يوجد في منطقة حضور 110 ببيانات منطقة

- 5 الحضور 132 )المربع 226(، قد يؤدي تطبيق الحضور 134 إلى تحديد الجهاز المحمول 102 ما إذا كان الزمن الحالي ضمن إطار زمني للحضور مبين لمنطقة الحضور 110 )المربع 227(. يمكن أن يضم هذا االستعالم من وحدة الساعة النمطية 124 للجهاز المحمول 102 في الزمن الحالي. استجابة لتحديد أن الزمن الحالي ضمن اإلطار الزمني للحضور المحدد لمنطقة الحضور ،110 قد يؤدي تطبيق الحضور 134 إلى تحديد الجهاز المحمول ،102 على أساس سجل
	- 10 الحضور ،138 ما إذا كان الشخص 108 قام من قبل بتسجيل الدخول في منطقة الحضور 110 )المربع 228(. استجابة لتحديد أن الشخص 108 قام من قبل بتسجيل الدخول في منطقة الحضور 110، قد يؤدي تطبيق الحضور 134 إلى تحديد الجهاز المحمول 102، على أساس سجل الحضور ،138 الزمن المنقضي منذ آخر تسجيل لدخول الشخص 108 في منطقة الحضور 110 ومقارنة الزمن المنقضي حتى فاصل تسجيل دخول محدد مسبقاً (على سبيل
- 15 المثال، فاصل تسجيل دخول عبارة عن ساعة واحدة( لمنطقة الحضور 110 لتحديد ما إذا كان الشخص 108 لم يقم بتسجيل الدخول ضمن فاصل تسجيل الدخول لمنطقة الحضور 110 )على سبيل المثال، لم يقم بتسجيل الدخول ضمن الساعة الأخيرة) (المربع 230). استجابة لتحديد أن الشخص 108 لم يقم من قبل بتسجيل الدخول في منطقة الحضور 110 أو أن الشخص 108 لم يقم بتسجيل الدخول ضمن فاصل تسجيل الدخول لمنطقة الحضور ،110 قد يؤدي تطبيق
- 20 الحضور 134 إلى مطالبة الجهاز المحمول 102 للشخص 108 باستخدام الجهاز المحمول 102 بتسجيل الدخول )المربع 232(. يمكن أن تضم مطالبة الشخص 108 بتسجيل الدخول عرض الجهاز المحمول 102 لمطالبة الشخص 108 بتقديم معلومات القياسات الحيوية الخاصة به، مثل مطالبة معروضة أو مسموعة مفادها "الرجاء المسح الضوئي لبصمة إصبعك للتحقق من حضور ك".

7884

استجابة لاستقبال الجهاز المحمول 102 بيانات القياسات الحيوبة للشخص 108 بواسطة جهاز الحصول على القياسات الحيوية 128 بالجهاز المحمول 102 )المربع 234(، قد يؤدي تطبيق الحضور 134 إلى مقارنة الجهاز المحمول 102 لخصائص بيانات القياسات الحيوية المستقبلة بخصائص بيانات القياسات الحيوية التي يتم الحصول عليها من الشخص 108 أثناء عملية

- 5 التسجيل وتخزبنها محلياً على الجهاز المحمول 102، للتحقق من هوبة الشخص 108 الذي يتم استقبال بيانات القياسات الحيوبة الخاصة به (المربع 236). وقد يضم هذا، على سبيل المثال، استقبال بصمة إصبع الشخص 108 بواسطة ماسح ضوئي لبصمة اإلصبع للجهاز المحمول ،102 واستجابة لاستقبال بصمة الإصبع، مقارنة خصائص بصمة الإصبع بخصائص بصمة  $102\,$ اإلصبع المسجلة للشخص 108 Doe John والتي تم الحصول عليها أثناء عملية التخزين
- ً على الجهاز المحمول ،102 لتحديد ما إذا كانت بصمات اإلصبع متفقة. إذا كانت 10 و المخزنة محليا بصمات اإلصبع متفقة يمكن تحديد أن بصمة اإلصبع التي تم الحصول عليها للشخص 108 )على سبيل المثال، Doe John )المسجل في الجهاز المحمول ،102 و يكون الشخص الذي يحاول تسجيل الدخول هو الشخص 108 المسجل في الجهاز المحمول .102 إذا كانت بصمات اإلصبع غير متوافقة يمكن تحديد أن بصمة اإلصبع التي تم الحصول عليها ليست للشخص
	- 15 108 المسجل في الجهاز المحمول ،102 و ال يكون الشخص الذي يحاول تسجيل الدخول هو الشخص 108 المسجل في الجهاز المحمول .102

استجابة لتحقق تطبيق الحضور 134 من هوية الشخص 108 الذي يتم استقبال بيانات القياسات الحيوية الخاصة به (وتحديد أن الاتصال مع خادم الحضور 104 متاح (المربع 238))، قد يؤدي تطبيق الحضور 134 إلى إرسال الجهاز المحمول 102 لبيانات الحضور المناظرة 112 إلى

الخادم 104 بواسطة الشبكة 106 (المربع 240). وقد تضم بيانات الحضور 112 توقيتاً،  $102$ تاريخاً، موقعاً مرتبطاً بتقديم معلومات القياسات الحيوية، ومعرِّفاً فريداً للجهاز المحمول 102. على سبيل المثال، إذ تحقق تطبيق الحضور 134 من هوية الشخص 108 Doe John بواسطة تقديمه بصمة إصبعه باستخدام جهاز الحصول على القياسات الحيوية 128 للجهاز المحمول 102 بـ IMEI عبارة عن "1111" في 8:01 من 1 أغسطس، ،2017 قد يؤدي تطبيق الحضور 25 134 إلى إرسال الجهاز المحمول 102 لبيانات الحضور 112 المناظرة، بما في ذلك زمن تسجيل

دخول عبارة عن "8:01 صباحا"، تاريخ عبارة عن "80−17−017"، بيان بمنطقة الحضور )على سبيل المثال، "منطقة حضور أولى" أو اإلحداثيات الجغرافية لموقع الجهاز المحمول 102 في توقيت الحصول على بصمة اإلصبع( وIMEI عبارة عن "1111"، إلى الخادم 104 بواسطة الشبكة .106 كما هو مبين، قد يستخدم خادم الحضور 104 بيانات الحضور 112 إلى تاريخ 5 سجل الحضور الكلي .116 في بعض النماذج، إذا كان االتصال بين الجهاز المحمول 102 وخادم الحضور 104 غير متاح، يمكن أن يؤدي تطبيق الحضور 134 إلى تخزين الجهاز

المحمول 102 لبيانات الحضور 112 محلياً، في ذاكرة الجهاز المحمول 102 (المربع 242)، وارسالها في توقيت لاحق حين يكون الاتصال بين الجهاز المحمول 102 وخادم الحضور 104 متاحاً.

- 10 استجابة إلرسال بيانات الحضور 112 المناظرة إلى الخادم ،104 قد يؤدي تطبيق الحضور 134 إلى مراقبة الجهاز المحمول 102 لالتصاالت من خادم الحضور 104 لبيانات اإلقرار 118 المناظرة (المربع 241) (انظر شكل 2 ج). قد تضم بيانات الإقرار 118 إقراراً باستقبال بيانات الحضور 112 المناظرة من الجهاز المحمول 102 وبياناً بما إذا كان خادم الحضور 104 يمكنه التحقق من بيانات الحضور .112 في متابعة للمثال السابق، استجابة لتعرف خادم الحضور
- 15 104 على Doe John باعتباره الشخص 108 المراد تسجيل حضور ه في منطقة الحضور األولى 110 )بشكل مناظر لموقع العمل األول المحدد أن يعمل به Doe John كل يوم( في 8:01 صباحاً من 1 أغسطس، 2017، قد يرسل خادم الحضور 104 إلى الجهاز المحمول الأول 102 )المرتبط بـ Doe John و له IMEI عبارة عن "1111"(، حيث تبين بيانات اإلقرار األولى 118 التحقق من بيانات الحضور .112 قد تضم بيانات الإقرار الأولى 118، على سبيل المثال، بيان
	- 20 ٪ "حضور John Doe في مناوبة يومية من 8 صباحا إلى 5 مساءً في موقع العمل الأول، في ً من 1 أغسطس، 2017 تم التحقق منه وتسجيله". 8:01 صباحا

استجابة لتحديد تطبيق الحضور 134 أن الجهاز المحمول 102 استقبل بيانات اإلقرار 118 المناظر (المربع 242)، قد يؤدي تطبيق الحضور 134 إلى تقديم الجهاز المحمول 102 إشارة لبيانات الإقرار 118 (المربع 243) وتخزين بيانات الإقرار 118 محلياً، في ذاكرة الجهاز

25 المحمول 102 )المربع 244(. على سبيل المثال، استجابة الستقبال تطبيق الحضور 134 على

الجهاز المحمول األول 102لبيانات اإلقرار األولى 118 التي تؤكد حضور Doe John في موقع العمل األول، قد يؤدي تطبيق الحضور 134 إلى عرض الجهاز المحمول األول 102 لبيان "حضور John Doe مناوبة يومية من 8 صباحا إلى 5 مساءً في موقع العمل الأول، في ً من 1 أغسطس، 2017 تم التحقق منه وتسجيله"، و تخزين سجل البيان في سجل 8:01 صباحا 5 الحضور 138 للجهاز المحمول األول .102

في بعض النماذج، قد يراقب تطبيق الحضور 134 موقعا جغرافيا للجهاز المحمول 102 محددا بواسطة وحدة موقع نمطية 122 لتحديد ما إذا كان الجهاز المحمول 102 قد خرج أو غير موجود بخالف ذلك في منطقة الحضور 110 )المربع 246(. استجابة لتحديد أن الجهاز المحمول 102 خرج أو غير موجود بخلاف ذلك في منطقة الحضور 110 (المربع 248) (وتحديد أن الاتصال

- 10 بخادم الحضور 104 متاح )المربع 250((، قد يؤدي تطبيق الحضور 134 إلى الجهاز المحمول 102 إلرسال بيانات الحضور المناظرة الخاصة بالمتابعة 112 إلى الخادم 104 بواسطة الشبكة 106 )المربع 252(. قد تشير بيانات الحضور الخاصة بالمتابعة 112 إلى توقيت يخرج فيه الجهاز المحمول 102 أو غير موجود بخلاف ذلك في منطقة الحضور 110. في متابعة للمثال السابق، إذا ترك John Doe موقع العمل الأول في 5:05 مساءً من 1 أغسطس، 2017، بعد
	- 15 إكمال ورديته في موقع العمل األول محددة بواسطة منطقة الحضور األولى ،110 و يحدد تطبيق الحضور 134 أن Does John قد خرج من منطقة الحضور األولى 110 على أساس موقع حالي يتم توفيره بواسطة وحدة موقع نمطية 122خارج حدود منطقة الحضور األولى ،110 ثم قد يحدد تطبيق الحضور 134 أن الجهاز المحمول األول 102 الذي له IMEI عبارة عن "1111" قد خرج أو غير موجود بخالف ذلك في منطقة الحضور 110 و يؤدي إلى إرسال الجهاز
- المحمول 102 المحمول 102 بيانات الحضور المناظرة الخاصة بالمتابعة 112، بما في ذلك توقيت عبارة عن  $10$ 5:05" ً مساء"، تاريخ عبارة عن "2017-01-08"، بيان بالخروج من منطقة الحضور )على سبيل المثال، "الخروج من منطقة الحضور الأولى" أو الإحداثيات الجغرافية لموقع الجهاز المحمول األول في توقيت الخروج من منطقة الحضور األولى( وIMEI عبارة عن "1111"، إلى الخادم 104 بواسطة الشبكة .106 كما هو مبين، قد يستخدم خادم الحضور 104 بيانات الحضور
	- 25 112 لتحديث سجل الحضور الكلي .116 في بعض النماذج، إذا كان االتصال بين الجهاز

المحمول 102 وخادم الحضور 104 غير متاح، قد يؤدي تطبيق الحضور 134 إلى الجهاز المحمول 102 لتخزين بيانات الحضور الخاصة بالمتابعة 112 محلياً (المربع 254)، وإرسالها في توقيت لاحق حين يكون الاتصال بين الجهاز المحمول 102 وخادم الحضور 104 متاحاً. استجابة لتحديد أن الجهاز المحمول 102 قد خرج أو لم يعد موجوداً بخلاف ذلك في منطقة

5 الحضور 110 )المربع 248(، قد يؤدي تطبيق الحضور 134 إلى عودة الجهاز المحمول 102 لمراقبة موقع الجهاز المحمول 102 (المربع 225) (انظر شكل 2 ب).

استجابة لتحديد أن الجهاز المحمول 102 يبقى موجوداً في منطقة الحضور 110 (المربع 248)، قد يؤدي تطبيق الحضور 134 إلى الجهاز المحمول 102 لتحديد، على أساس سجل الحضور 138بالجهاز المحمول، الوقت المنقضي منذ آخر تسجيل لدخول الشخص 108 منطقة الحضور

- ً )على سبيل 10 110 )المربع 256( و مقارنة الوقت المنقضي بفاصل تسجيل دخول محدد مسبقا المثال، ساعة واحدة) لمنطقة الحضور 110 (على سبيل المثال، محددة بواسطة بيانات منطقة الحضور 132 لمنطقة الحضور 110( لتحديد ما إذا كان الشخص 108 قد سجل الدخول ضمن فاصل تسجيل الدخول لمنطقة الحضور 110 )المربع 258(. استجابة لتحديد أن الشخص 108 لم يقم بتسجيل الدخول ضمن فاصل تسجيل الدخول لمنطقة الحضور 110، قد يؤدي تطبيق
- 15 الحضور 134 إلى أن يجري الجهاز المحمول 102 عملية تسجيل دخول، بما في ذلك العودة إلى مطالبة الشخص 108 بتسجيل الدخول (المربع 232) (انظر شكل 2 ب). على سبيل المثال، إذا كان سجل الحضور 138 للجهاز المحمول األول 102 يبين أن Doe Johnقد سجل الدخول في ،ً تشير وحدة الساعة النمطية 124 للجهاز المحمول 102 إلى أن التوقيت الحالي 8:01 صباحا هو 9:01 صباحا، وتشير بيانات منطقة الحضور 132 على الجهاز المحمول 102 إلى فاصل
- 20 تسجيل دخول عبارة عن ساعة واحدة لموقع العمل األول محددة بواسطة منطقة الحضور األولى ،110 ثم قد يؤدي تطبيق الحضور 134 إلى تحديد الجهاز المحمول ،102 على أساس سجل الحضور 138 للجهاز المحمول، وقتاً منقضياً عبارة عن ساعة واحدة منذ أخر تسجيل دخول لـ Doe Johnفي موقع العمل األول محدد بواسطة منطقة الحضور األولى ،110 و قد يؤدي إلى صباحا بما في ذلك مطالبة John ً إجراء الجهاز المحمول 102 لعملية تسجيل دخول في 9:01 ،
	- 25 Doeبتسجيل الدخول مرة أخرى. ويمكن تكرار عملية إعادة تسجيل دخول مماثلة في 10:01

صباحا، 11:01 صباحا وهكذا، حتى نهاية مناوبة John Doe في 5 مساءً. استجابة لتحديد أن الشخص 108 قد سجل الدخول ضمن فاصل تسجيل الدخول لمنطقة الحضور ،110 قد يؤدي تطبيق الحضور 134 إلى عودة الجهاز المحمول 102 لمراقبة موقع جغرافي للجهاز المحمول 102 محدد بواسطة وحدة موقع نمطية 122 لتحديد ما إذا كان الجهاز المحمول 102 خرج أم لم 5 يعد موجوداً بخلاف ذلك في منطقة الحضور 110 (المربع 246).

شكل 3 عبارة عن مخطط تدفق يوضح طريقة 300 تشغيل خادم الحضور 104 للتحقق من الحضور وتسجيله وفقاً لواحد أو أكثر من النماذج. في بعض النماذج، تضم الطريقة 300 مراقبة استقبال بيانات التسجيل 115 أو بيانات الحضور 112 من واحد أو أكثر من الأجهزة المحمولة 104 )المربع 302(.

- ِّ استجابة الستقبال بيانات التسجيل 115 )المربع 304(، ث 10 قد يحد خادم الحضور 104 خرائط الأجهزة 114 لتعكس بيانات التسجيل 115 المستقبلة (المربع 306). على سبيل المثال، استجابة لاستقبال من الجهاز المحمول الأول 102، بيانات التسجيل 115 بما في ذلك المعلومات الشخصية، بما في ذلك الاسم "John Doe" والهوية الوظيفية "ABC119"، ومعرِّف فريد للجهاز المحمول 102، بما في ذلك I111 "IMEI" للجهاز الأول 102، يمكن أن يولّد خادم الحضور
- 15 104 مدخلاً في خرائط الأجهزة 114 يربط (أو "يحدد") واحداً أو كلاً من الاسم "John Doe" والهوية الوظيفية "119ABC "لـ IMEI" 1111". كما هو مبين، يمكن استخدام هذه الخريطة في البحث عن المعلومات الشخصية على أساس معرِّف فريد للجهاز المحمول 102، أو العكس.

استجابة لاستقبال بيانات الحضور 112 (المربع 308)، قد يتحقق خادم الحضور 104 من وجود خريطة مرتبطة بمعرِّف الجهاز المحمول الفريد لبيانات الحضور 112 (المربع 310). يمكن أن

- 20 يضم هذا تحديد ما إذا كانت خرائط األجهزة 114 تضم خريطة مؤشر الجهاز المحمول الفريد على المعلومات الشخصية. على سبيل المثال، إذا كانت بيانات الحضور 112 المستقبلة تضم تو قيت تسجيل دخول عبارة عن "8:01 صباحاً"، تاريخاً عبارة عن "08−01−07"، مؤشراً على منطقة الحضور الأولى (على سبيل المثال، "منطقة الحضور الأولى" أو الإحداثيات الجغرافية لموقع الجهاز المحمول الأول 102 يبين أن الجهاز المحمول 102 يوجد في منطقة الحضور الأولى
- 25 110 في توقيت الحصول على بصمة اإلصبع( وIMEI عبارة عن "1111"، يمكن أن يحدد خادم

الحضور 104 ما إذا كانت خرائط األجهزة 114 خريطة IMEI" 1111 "للمعلومات الشخصية، مثل ذلك الخاص بـ Doe John. كمثال آخر، إذا كانت بيانات الحضور الخاصة بالمتابعة 112 المستقبلة تضم توقيتا عبارة عن "5:01 مساءً"، تاريخا عبارة عن "08−01−01−07"، إشارة إلى موقع خارج منطقة الحضور الأولى (على سبيل المثال، "الخروج من منطقة الحضور الأولى" أو

5 اإلحداثيات الجغرافية لموقع الجهاز المحمول األول 102 بما يدل على أن الجهاز المحمول 102 يوجد خارج منطقة الحضور األولى 110( وIMEI عبارة عن "1111"، قد يحدد خادم الحضور 104 ما إذا كانت خرائط األجهزة 114 تضم خريطة IMEI" 1111 "للمعلومات الشخصية، مثل ذلك الخاص بـ Doe John.

استجابة للتحقق من وجود خريطة مرتبطة بمؤشر الجهاز المحمول الفريد لبيانات الحضور 112

- 10 )على سبيل المثال، تحديد أن خرائط األجهزة 114 تضم خريطة IMEI"1111 "للمعلومات الشخصية، مثل تلك الخاصة بـ Doe John)، يمكن أن يؤدي خادم الحضور 104 بعد ذلك إلى تحديث سجل حضور للشخص 108 مناظر للمعلومات الشخصية المحددة لمعرِّف الجهاز المحمول الفريد (المربع 312). يمكن أن يضم هذا، على سبيل المثال، تحديث سجل حضور لشخص 108 مناظر للمعلومات الشخصية المحددة لمعرِّف الجهاز المحمول الفريد للإشارة إلى
- 15 حضور الشخص 108 في منطقة حضور .110 في متابعة للمثال السابق فيما يتعلق ببيانات الحضور المبدئية 112، يمكن أن يستخدم خادم الحضور 104 بيانات الحضور 112 لتحديث سجل الحضور الكلي 116 بحيث يضم قائمة مناسبات حضور بها معرِّف مناسبة عبارة عن "مناوبة يومية من 8 صباحاً إلى 5 مساءً في موقع عمل أول"، توقيت تسجيل دخول عبارة عن ا 8:01 صباحاً"، تاريخ عبارة عن "80−017−017"، موقع (بيان منطقة الحضور الأولى (على "8
- 20 سبيل المثال، "منطقة الحضور األولى" أو اإلحداثيات الجغرافية لموقع الجهاز المحمول األول 102 التي تبين أن الجهاز المحمول 102 يوجد في منطقة الحضور األولى 110( و تحديد المعرِّف الشخصـي "John Doe" لـ I $111$ " IMEI". كمثال آخر ، في متابعة للمثال السابق فيما يتعلق ببيانات الحضور الخاصة بالمتابعة ،112 قد يستخدم خادم الحضور 104 بيانات الحضور 112 لتحديث قائمة مناسبات حضور بها معرِّف مناسبة عبارةٍ عن "مناوبة يومية من 8 ً صباحا إلى 5 ً مساء في موقع عمل أول" ليضم توقيت تسجيل خروج عبارة عن "5:01 ً 25 مساء"،

تاريخ تسجيل خروج عبارة عن "2017-01-08"، موقع تسجيل خروج )على سبيل المثال، "خارج منطقة الحضور الأولى" أو الإحداثيات الجغرافية لموقع الجهاز المحمول الأول 102 يدل على أن الجهاز المحمول 102 يوجد خارج منطقة الحضور األولى 110(. يمكن توليد قوائم مماثلة لمناسبات الحضور في مجموعات بيانات الحضور 112 المستقبلة بواسطة خادم الحضور .104

5 قد يتيح سجل الحضور هذا 116 إلدارة الحضور، مثل صاحب العمل، مراقبة حضور األشخاص 108 في المناسبات المختلفة.

استجابة لتحديث سجل حضور شخص 108 بشكل مناظر للمعلومات الشخصية المحددة لمعرِّف الجهاز المحمول الفريد (وتحديد أن الاتصال بالجهاز المحمول 102 متاح (المربع 313))، قد يؤدي خادم الحضور 104 بعد ذلك إرسال بيانات اإلقرار 118 إلى الجهاز المحمول 102

- $\,$ 10 (المربع 314). قد تضم بيانات الإقرار  $\,$ 118 التي يتم توفيرها لجهاز محمول  $\,$ 102 إقرارا باستقبال بيانات الحضور 112 من الجهاز المحمول 102 وبياناً بما إذا كان خادم الحضور 104 يمكنه التحقق من بيانات الحضور .112 في متابعة للمثال السابق، استجابة لتعرف خادم الحضور 104 على Doe John باعتباره الشخص 108 المراد تسجيل حضور ه، و تكوين قائمة بمناسبات الحضور تضم بيانات الحضور 112، قد يرسل خادم الحضور 104 إلى الجهاز المحمول الأول
- 15 ،102 بيانات إقرار أولى 118 تشير إلى التحقق من بيانات الحضور 112 و تسجيل قوائم الحضور. قد تضم بيانات اإلقرار األولى ،118 على سبيل المثال، بيان "أن حضور Doe John مناوبة يومية من 8 صباحاً إلى 5 مساءً في موقع العمل الأول، في 8:01 صباحاً من 1 أغسطس، 2017 تم التحقق منه وتسجيله". قد تضم بيانات الإقرار الأولى الخاصة بالمتابعة 118، على سبيل المثال، بيان "أن حضور John Doe مناوبة يومية من 8 صباحا إلى 5 مساءً
- ً صباحا 5:01 ً في موقع العمل األول من 8:01 إلى 20 مساء من 1 أغسطس، 2017 تم التحقق منه وتم تسجيله". كما هو مبين، يمكن تقديم بيانات الإقرار 118 وتخزينها في الأجهزة المحمولة 102. في بعض النماذج، إذا كان االتصال بين خادم الحضور 104 والجهاز المحمول 102 غير متاح، قد يخزن خادم الحضور 104 بيانات الإقرار 118 محلياً، في ذاكرة خادم الحضور 104 )المربع 316(، و يرسلها في توقيت الحق حين يكون االتصال بين الجهاز المحمول 102 وخادم
	- 25 متاحاً. الحضور 104

شكل 4 عبارة عن مخطط يوضح نظام حاسوب تمثيليا 1000 وفقا لواحد أو أكثر من النماذج. في بعض النماذج، يمكن أن يكون النظام 1000 عبارة عن أداة تحكم منطقية قابلة للبرمجة )PLC). وقد يضم النظام 1000 ذاكرة 1004، معالجا 1006، ووصلة مدخلات/ مخرجات بينية (O|) .1008 وقد تضم الذاكرة 1004 ذاكرة غير مؤقتة (على سبيل المثال، ذاكرة ومضية، ذاكرة للقراءة

- 5 فقط )ROM)، ذاكرة للقراءة فقط قابلة للبرمجة )PROM)، ذاكرة للقراءة فقط قابلة للبرمجة قابلة للمحو (EPROM)، ذاكرة للقراءة فقط قابلة للبرمجة قابلة للمحو كهربيا (EEPROM))، ذاكرة مؤقتة (على سبيل المثال، ذاكرة وصول عشوائي (RAM)، ذاكرة وصول عشوائي ثابتة )SRAM)، RAM ديناميكية متزامنة )SDRAM))، ذاكرة تخزين كلية )على سبيل المثال، -CD ROM أو DVD–ROM، محركات الأقراص الصلبة)، أو ما إلى ذلك. يمكن أن تضم الذاكرة
- 10  $1004$  وسط تخزين قابل للقراءة بالحاسوب غير مؤقت يخزن تعلميات برامجية 1010.وقد تضم  $\,$ تعلميات البرامج 1010 وحدات نمطية برامجية 1012 يمكن تنفيذها بمعالج حاسوبي )على سبيل المثال، المعالج 1006( إلجراء العمليات الوظيفية التي يصفها الطلب الحالي، بما في ذلك تلك التي يتم وصفها بالنسبة لنظام التحقق من الحضور ،100 الجهاز المحمول ،102 تطبيق الحضور ،134 خادم الحضور ،104 الطريقة 200 أو الطريقة .300
- 15 قد يكون المعالج 1006 عبارة عن أي معالج مناسب يمكنه تنفيذ تعليمات البرامج. وقد يضم المعالج 1006 وحدة معالجة مركزية )CPU )تنفذ تعليمات البرامج )على سبيل المثال، تعليمات برامج الوحدة (الوحدات) النمطية البرامجية 1012) لإجراء العمليات الرباضية، المنطقية، والمتعلقة بالمدخلات/ المخرجات التي يصفها الطلب الحالي. قد يضم المعالج 1006 واحداً أو أكثر من المعالجات. يمكن أن توفر وصلة O/I بينية 1008 وصلة بينية لالتصال بواحد أو أكثر من أجهزة
- 20 O/I ،1014 مثل عصا األلعاب، فأرة حاسوب، لوحة مفاتيح، شاشة عرض )على سبيل المثال، جهاز عرض إليكتروني لعرض وصلة مستخدم بينية رسومية )GUI))، أو ما شابه. قد تضم أجهزة ً أو أكثر من أجهزة مدخالت المستخدم. يمكن توصيل أجهزة O/I 1014 واحدا 1014 I/O بوصلة I/O البينية 1008 من خلال وصلة سلكية (على سبيل المثال، إيثرنت صناعي) أو السلكية )على سبيل المثال، واي فاي(. قد توفر وصلة O/I البينية 1008 وصلة بينية لالتصال 25 بواحد أو أكثر من الأجهزة الخارجية 1016، مثل الحواسب الأخرى، الشبكات، أو ما إلى ذلك. في

بعض النماذج، يمكن أن تضم وصلة I/O البينية 1008 هوائياً، جهاز إرسال واستقبال، أو ما إلى ذلك. في بعض النماذج، قد تضم الأجهزة الخارجية 1016 جهازاً محمولا، نقطة وصول إلى شبكة لاسلكية (على سبيل المثال، نقطة وصول خليوبة أو نقطة وصول واي فاي)، أو خادم.

يمكن إدخال المزيد من التعديالت و النماذج البديلة على الجوانب المختلفة للكشف والتي تعتبر

- 5 واضحة لمن يتمتعون بالمهارة في المجال في ضوء الكشف الحالي. وبالتالي، ينبغي تفسير الوصف الحالي باعتباره توضيحي فقط و يهدف إلى توجيه من يتمتعون بالمهارة في المجال إلى الطريقة العامة لتنفيذ النماذج. ينبغي إدراك أن صورالنماذج المبينة و التي يصفها الطلب الحالي كأمثلة على النماذج. يمكن إحالل عناصر و مواد محل تلك الموضحة و التي يصفها الطلب الحالي، ويمكن عكس الأجزاء والعمليات أو إلغاؤها، ويمكن استخدام سمات معينة للنماذج بشكل مستقل،
- 10 وكل هذا على النحو الذي يتضح لمن يتمتع بالمهارة في المجال بعد االستفادة من الوصف الحالي للنماذج. وبمكن إدخال تغييرات على العناصر التي يتم وصفها في الطلب الحالي دون ابتعاد عن فحوى و مجال النماذج على النحو المبين في عناصر الحماية التالية. تأتي العناوين الواردة في الطلب الحالي لأغراض تنظيمية فقط ولا يهدف استخدامها إلى تقييد مجال الوصف.

ينبغي إدراك أن العمليات و الطرق التي يصفها الطلب الحالي عبارة عن نماذج تمثيلية للعمليات

- 15 ٪ والطرق التي يمكن استخدامها وفقاً للأليات التي يتم وصفها. يمكن تعديل العمليات والطرق لتسهيل بدائل تنفيذها واستخدامها. يمكن تغيير ترتيب العمليات و الطرق و أساليب التشغيل التي يتم بيانها، و يمكن إضافة، إعادة ترتيب، دمج، إلغاء، تعديل العناصر المختلفة، إلخ. يمكن تنفيذ أجزاء من العمليات و الطرق ببرامج، أجهزة، أو توليفة منها. ويمكن تنفيذ بعض أو كل العمليات و الطرق بواحد أو أكثر من المعالجات، الوحدات النمطية، أو التطبيقات التي يتم وصفها في الطلب الحالي.
	- 20 بحسب االستخدام في الطلب الحالي، تستخدم كلمة "قد" بمعنى رحب )مثل، بمعنى وجود احتمال ما)، بدلاً من المعنى الذي يوحي بالإلزام (مثلاً، بمعنى لابد). وتعني الكلمات "تضم"، "بما في ذلك"، و"يضم" بما في ذلك، لكن بشكل غير حصري. بحسب االستخدام خالل الطلب الحالي، تضم التعبيرات الدالة على المفرد معنى الجمع ما لم يبين المحتوى خلاف ذلك بوضوح. على هذا النحو، على سبيل المثال، يمكن أن تضم اإلشارة إلى "عنصر" توليفة من اثنين أو أكثر من
- 25 العناصر. بحسب االستخدام على مدى الطلب الحالي، ال تقيد عبارة "على أساس كذا" العملية ذات

الصلة باعتبارها تقوم فحسب على أساس منتج محدد. ومن ثم، على سبيل المثال، يمكن أن تضم المعالجة "على أساس" البيانات أ المعالجة جزئياً على الأقل على أساس البيانات أ وجزئياً على األقل على أساس البيانات ب ما لم يشر المحتوى إلى خالف ذلك بوضوح. بحسب االستخدام على مدى الطلب الحالي، ال يقيد االصطالح "من" عملية الربط لتصبح "من" بشكل مباشر. ومن ثم،

- 5 على سبيل المثال، يمكن أن يضم استقبال منتج "من" كيان استقبال منتج بشكل مباشر من الكيان أو بشكل غير مباشر من الكيان (على سبيل المثال، بواسطة كيان وسيط). ما لم يتم بيان خلاف ذلك بشكل محدد، على النحو المبين من المناقشة، ينبغي إدراك أنه على مدى الوصف الحالي تشير المناقشات التي تستخدم اصطالحات مثل "المعالجة"، "الحوسبة"، "الحساب"، "التحديد" أو ما إلى ذلك إلى إجراءات أو عمليات جهاز بعينه، مثل حاسوب خاص أو جهاز معالجة إلكترونية/
- حوسبة خاص مماثل. في سياق الوصف الحالي، يمكن لحاسوب خاص أو جهاز معالجة  $10\,$ إلكترونية/ حوسبة خاص مماثل معالجة أو تحويل اإلشارات، التي يتم تمثيلها في صورة كميات فيزيائية، إلكترونية أو مغناطيسية في الذواكر، المسجالت، أو غير ذلك من أجهزة تخزن المعلومات، أجهزة الإرسال، أو أجهزة العرض في الحاسوب الخاص أو جهاز المعالجة الإلكترونية/ الحوسبة الخاص المماثل.

#### **عناصر الحماية**

-1 نظام تحقق من الحضور يشتمل على: خادم حضور يشتمل على: خرائط أجهزة تشتمل على خريطة هويات المعدات المحمولة الدولية (IMEIs) للمعرِّفات الشخصية المقابلة؛ و

- 5 سجل حضور يشتمل على قائمة مناسبات حضور توثق حضور األشخاص في المناسبات؛ و جهاز إليكتروني محمول يشتمل على: ذاكرة؛ معرِّف معدة محمولة عالمي (IMEI) للجهاز الإلكتروني المحمول مخزنة في الذاكرة للجهاز اإللكتروني المحمول؛
- 10 خصائص بصمة إصبع شخص مرتبط بالجهاز اإللكتروني المحمول مخزنة في ذاكرة الجهاز اإللكتروني المحمول؛ و ماسح ضوئي لبصمة اإلصبع، حيث يتصل الجهاز اإللكتروني المحمول وخادم الحضور بواسطة شبكة السلكية؛ ويكون الجهاز الإلكتروني المحمول مصمماً لما يلي:
- 15 الحصول على بصمة إصبع مستخدم للجهاز اإللكتروني المحمول بواسطة الماسح الضوئي لبصمة اإلصبع؛ تحديد توقيت وتاريخ الحصول على بصمة إصبع المستخدم بواسطة الماسح الضوئي لبصمة اإلصبع؛ تحديد موقع للجهاز اإللكتروني المحمول في توقيت الحصول على بصمة إصبع المستخدم بواسطة
- 20 الماسح الضوئي لبصمة اإلصبع؛ مقارنة خصائص بصمة إصبع المستخدم التي يتم الحصول عليها بخصائص بصمة إصبع الشخص المرتبط بالجهاز اإللكتروني المحمول المخزنة في ذاكرة الجهاز اإللكتروني المحمول لتحديد ما إذا كان المستخدم هو الشخص المرتبط بالجهاز اإللكتروني المحمول؛ و استجابة لتحديد أن المستخدم هو الشخص المر تبط بالجهاز اإللكتروني المحمول، إرسال إلى خادم 25 الحضور، بيانات حضور تشتمل على:

IMEI للجهاز اإللكتروني المحمول؛ توقيت وتاريخ الحصول على بصمة إصبع المستخدم بواسطة الماسح الضوئي لبصمة اإلصبع؛ و موقع للجهاز اإللكتروني المحمول في توقيت الحصول على بصمة إصبع المستخدم بواسطة الماسح الضوئي لبصمة اإلصبع، و

- 5 يكون خادم الحضور مصمما لما يلي: استجابة الستقبال بيانات الحضور: تحديد معرِّف شخصي للشخص المرتبط بالجهاز الإلكتروني المحمول على أساس خريطة IMEI للجهاز الإلكتروني المحمول لمعرِّف شخصي خاص بالشخص المرتبط بالجهاز الإلكتروني المحمول في خرائط الأجهزة؛ و
	- 10 توليد، في سجل الحضور، مناسبة حضور تربط الشخص المرتبط بالجهاز اإللكتروني المحمول بمناسبة مرتبطة بتوقيت وتاريخ الحصول على بصمة إصبع المستخدم بواسطة الماسح الضوئي لبصمة الإصبع وموقع الجهاز الإلكتروني المحمول في توقيت الحصول على بصمة إصبع المستخدم بواسطة الماسح الضوئي لبصمة اإلصبع، لتوثيق حضور الشخص المرتبط بالجهاز اإللكتروني المحمول في المناسبة.

15

2– النظام وفقا لعنصر الحماية رقم 1، يشتمل الجهاز الإلكتروني المحمول أيضا على بيانات منطقة حضور تحدد االمتدادات الجغرافية لمنطقة حضور مرتبطة بالمناسبة المخزنة في ذاكرة للجهاز اإللكتروني المحمول، حيث يتم تصميم الجهاز اإللكتروني المحمول كذلك لتحديد ما إذا كان الجهاز اإللكتروني المحمول يوجد في منطقة الحضور المرتبطة بالمناسبة، و حيث يتم

20 الحصول على بصمة إصبع المستخدم للجهاز اإللكتروني المحمول بواسطة الماسح الضوئي لبصمة اإلصبع استجابة لتحديد أن الجهاز اإللكتروني المحمول يوجد في منطقة الحضور المرتبطة بالمناسبة.

3– النظام وفقا لعنصر الحماية رقم 2، حيث يتم تصميم الجهاز الإلكتروني المحمول أيضا، 25 استجابة لتحديد أن الجهاز اإللكتروني المحمول يوجد في منطقة الحضور المرتبطة بالمناسبة، لمطالبة مستخدم الجهاز اإللكتروني المحمول بتقديم بصمة إصبعه بواسطة الماسح الضوئي لبصمة اإلصبع.

4– النظام وفقا لعنصر الحماية رقم 2، حيث يتم تصميم الجهاز الإلكتروني المحمول أيضا، 5 استجابة لتحديد أن الجهاز اإللكتروني المحمول يوجد خارج منطقة الحضور المرتبطة بالمناسبة، إلرسال، إلى خادم الحضور، بيانات الحضور الخاصة بالمتابعة والتي تشتمل على توقيت يتم فيه تحديد أن الجهاز اإللكتروني المحمول قد خرج من منطقة الحضور المرتبطة بالمناسبة.

5– النظام وفقا لعنصر الحماية رقم 1، حيث يتم تصميم الجهاز الإلكتروني المحمول أيضا لإجراء 10 عملية تسجيل تشتمل على:

> الحصول على بصمة إصبع الشخص المرتبط بالجهاز اإللكتروني المحمول؛ و إرسال، إلى خادم الحضور، بيانات تسجيل تشتمل على: معرِّف شخصي للشخص المرتبط بالجهاز الإلكتروني المحمول؛ و IMEI للجهاز اإللكتروني المحمول، و

- 15 حيث يكون خادم الحضور مصمماً أيضاً لتوليد خريطة IMEI للجهاز الإلكتروني المحمول للمعرِّف الشخصي الخاص بالشخص المرتبط بالجهاز اإللكتروني المحمول في خرائط األجهزة باستخدام المعرِّف الشخصي للشخص المرتبط بالجهاز الإلكتروني المحمول و IMEI للجهاز الإلكتروني المحمول لبيانات التسجيل.
- ً إلرسال، إلى الجهاز ً لعنصر الحماية ،1 حيث يكون خادم الحضور مصمما 20 -6 النظام وفقا اإللكتروني المحمول، بيانات اإلقرار الدالة على تسجيل مناسبة الحضور، وحيث يتم تصميم الجهاز الإلكتروني المحمول أيضاً لتخزين بيانات الإقرار في سجل حضور مخزن في ذاكرة الجهاز اإللكتروني المحمول.
	- 25 7– النظام وفقا لعنصر الحماية 1، حيث يشتمل الجهاز الإلكتروني المحمول على هاتف محمول خليوي.

-8 طريقة للتحقق من الحضور تشتمل على: الحصول، بجهاز إليكتروني محمول، على بصمة إصبع مستخدم للجهاز اإللكتروني المحمول بواسطة ماسح ضوئي لبصمة اإلصبع، حيث يشتمل جهاز إليكتروني محمول على: ذاكرة؛

- 5 معرِّف معدة محمولة عالمي (IMEI) للجهاز الإلكتروني المحمول مخزن في ذاكرة الجهاز اإللكتروني المحمول؛ خصائص بصمة إصبع شخص مرتبط بالجهاز اإللكتروني المحمول مخزنة في ذاكرة الجهاز اإللكتروني المحمول؛ و الماسح الضوئي لبصمة اإلصبع؛
- 10 تحديد، بواسطة الجهاز اإللكتروني المحمول، توقيت وتاريخ الحصول على بصمة إصبع المستخدم بواسطة الماسح الضوئي لبصمة اإلصبع؛ تحديد، بواسطة الجهاز اإللكتروني المحمول، موقع للجهاز اإللكتروني المحمول في توقيت الحصول على بصمة إصبع المستخدم بواسطة الماسح الضوئي لبصمة اإلصبع؛ مقارنة، بواسطة الجهاز اإللكتروني المحمول، خصائص بصمة إصبع المستخدم التي يتم الحصول
- 15 عليها بخصائص بصمة إصبع الشخص المرتبط بالجهاز اإللكتروني المحمول مخزنة في ذاكرة الجهاز اإللكتروني المحمول لتحديد ما إذا كان المستخدم هو الشخص المرتبط بالجهاز اإللكتروني المحمول؛

استجابة لتحديد الجهاز اإللكتروني المحمول أن المستخدم هو الشخص المرتبط بالجهاز اإللكتروني المحمول، إرسال، بواسطة الجهاز اإللكتروني المحمول إلى خادم حضور، بيانات حضور تشتمل  $:$  على:

- IMEI الجهاز اإللكتروني المحمول؛ توقيت وتاريخ الحصول على بصمة إصبع المستخدم بواسطة الماسح الضوئي لبصمة اإلصبع؛ و موقع الجهاز اإللكتروني المحمول في توقيت الحصول على بصمة إصبع المستخدم بواسطة الماسح الضوئي لبصمة اإلصبع،
	- 25 حيث يشتمل خادم الحضور على:

خرائط أجهزة تشتمل على خريطة هويات المعدات المحمولة الدولية (IMEIs) للمعرِّفات الشخصية المقابلة؛ و

> سجل حضور يشتمل على قائمة مناسبات حضور لتوثيق حضور األشخاص بالمناسبة؛ حيث يتصل الجهاز اإللكتروني المحمول وخادم الحضور بواسطة شبكة السلكية؛ و

- 5 استجابة لاستقبال خادم الحضور بيانات الحضور: تحديد، بواسطة خادم الحضور ، معرِّف شخصي للشخص المرتبط بالجهاز الإلكتروني المحمول على أساس خريطة IMEI الجهاز الإلكتروني المحمول لمعرِّف شخصي خاص بالشخص المرتبط بالجهاز اإللكتروني المحمول في خرائط األجهزة؛ و توليد، بواسطة خادم الحضور، في سجل الحضور، مناسبة حضور تربط الشخص المرتبط بالجهاز
- 10 اإللكتروني المحمول بمناسبة مرتبطة بتوقيت وتاريخ الحصول على بصمة إصبع المستخدم بواسطة الماسح الضوئي لبصمة اإلصبع وموقع الجهاز اإللكتروني المحمول في توقيت الحصول على بصمة إصبع المستخدم بواسطة الماسح الضوئي لبصمة اإلصبع، لتوثيق حضور الشخص المرتبط بالجهاز اإللكتروني المحمول في المناسبة.
- ً لعنصر الحماية رقم ،8 حيث يشتمل الجهاز اإللكتروني المحمول على بيانات 15 -9 الطريقة وفقا منطقة حضور تحدد امتدادات جغرافية لمنطقة حضور مرتبطة بالمناسبة مخزنة في ذاكرة الجهاز اإللكتروني المحمول، وحيث تشتمل الطريقة على تحديد، بواسطة الجهاز اإللكتروني المحمول، ما إذا كان الجهاز اإللكتروني المحمول يوجد في منطقة الحضور المرتبطة بالمناسبة، والحصول على بصمة إصبع المستخدم للجهاز اإللكتروني المحمول بواسطة ماسح ضوئي لبصمة اإلصبع
	- 20 استجابة لتحديد أن الجهاز اإللكتروني المحمول يوجد في منطقة الحضور المرتبطة بالمناسبة.

10− الطريقة وفقا لعنصر الحماية رقم 9، حيث تشتمل كذلك، استجابة لتحديد الجهاز الإلكتروني المحمول أن الجهاز اإللكتروني المحمول يوجد في منطقة الحضور المرتبطة بالمناسبة، على مطالبة، بواسطة الجهاز اإللكتروني المحمول، مستخدم الجهاز اإللكتروني المحمول لتقديم بصمة 25 اإلصبع بواسطة الماسح الضوئي لبصمة اإلصبع.

7884

11– الطريقة وفقا لعنصر الحماية رقم 9، حيث تشتمل كذلك، استجابة لتحديد الجهاز الإلكتروني المحمول أن الجهاز اإللكتروني المحمول يوجد خارج منطقة الحضور المرتبطة بالمناسبة، على إرسال، بواسطة الجهاز اإللكتروني المحمول إلى خادم الحضور، بيانات حضور خاصة بالمتابعة تشتمل على توقيت يتم تحديد خروج الجهاز اإللكتروني المحمول فيه من منطقة الحضور المرتبطة 5 بالمناسبة.

12– الطريقة وفقا لعنصر الحماية رقم 8، حيث تشتمل كذلك على: إجراء الجهاز اإللكتروني المحمول لعملية تسجيل تشتمل على: الحصول، بواسطة الجهاز اإللكتروني المحمول، على بصمة إصبع الشخص المرتبط بالجهاز 10 اإللكتروني المحمول؛ و

- إرسال، بواسطة الجهاز اإللكتروني المحمول إلى خادم الحضور، بيانات تسجيل تشتمل على: المعرِّف الشخصي الخاص بالشخص المرتبط بالجهاز الإلكتروني المحمول؛ و IMEI الجهاز اإللكتروني المحمول؛ و خادم حضور يولد خريطة IMEI للجهاز الإلكتروني المحمول للمعرِّف الشخصي الخاص
- بالشخص المرتبط بالجهاز اإللكتروني المحمول في خرائط األجهزة باستخدام ال ِّف 15 معر الشخصي الخاص بالشخص المرتبط بالجهاز اإللكتروني المحمول وIMEI الجهاز اإللكتروني المحمول لبيانات التسجيل.

13– الطريقة وفقا لعنصر الحماية رقم 8، حيث تشتمل كذلك على: 20 إرسال، بواسطة خادم الحضور للجهاز اإللكتروني المحمول، بيانات اإلقرار الدالة على تسجيل مناسبة الحضور؛ و تخزين، بواسطة الجهاز اإللكتروني المحمول بيانات اإلقرار في سجل حضور مخزن في ذاكرة الجهاز اإللكتروني المحمول.

25  $1-1$  الطريقة وفقا لعنصر الحماية 8، حيث يشتمل الجهاز الإلكتروني المحمول على هاتف محمول خليوي.

7884

-15 وسط تخزين قابل للقراءة بالحاسوب غير مؤقت يشتمل على تعليمات برامجية مخزنة عليه يمكن تنفيذها بمعالج إلحداث العمليات التالية: الحصول، بواسطة جهاز إليكتروني محمول، على بصمة إصبع مستخدم للجهاز اإللكتروني المحمول بواسطة ماسح ضوئي لبصمة اإلصبع، حيث يشتمل الجهاز اإللكتروني المحمول على: ِّف معدة محمولة عالمي معر )IMEI )للجهاز اإللكتروني المحمول مخزن في ذاكرة الجهاز اإللكتروني المحمول؛ خصائص بصمة إصبع شخص مرتبط بالجهاز اإللكتروني المحمول مخزنة في ذاكرة الجهاز اإللكتروني المحمول؛ و

- 10 الماسح الضوئي لبصمة اإلصبع؛ تحديد، بواسطة الجهاز اإللكتروني المحمول، توقيت وتاريخ الحصول على بصمة إصبع المستخدم بواسطة الماسح الضوئي لبصمة اإلصبع؛ تحديد، بواسطة الجهاز اإللكتروني المحمول، موقع للجهاز اإللكتروني المحمول في توقيت الحصول على بصمة إصبع المستخدم بواسطة الماسح الضوئي لبصمة اإلصبع؛
- 15 مقارنة، بواسطة الجهاز اإللكتروني المحمول، خصائص بصمة إصبع المستخدم التي يتم الحصول عليها بخصائص بصمة إصبع الشخص المرتبط بالجهاز اإللكتروني المحمول مخزنة في ذاكرة الجهاز اإللكتروني المحمول لتحديد ما إذا كان المستخدم هو الشخص المرتبط بالجهاز اإللكتروني المحمول؛

استجابة لتحديد الجهاز اإللكتروني المحمول أن المستخدم هو الشخص المرتبط بالجهاز اإللكتروني

20 المحمول، إرسال، بواسطة الجهاز اإللكتروني المحمول إلى خادم حضور، بيانات حضور تشتمل على: IMEI الجهاز اإللكتروني المحمول؛ توقيت وتاريخ الحصول على بصمة إصبع المستخدم بواسطة الماسح الضوئي لبصمة اإلصبع؛ و موقع الجهاز اإللكتروني المحمول في توقيت الحصول على بصمة إصبع المستخدم بواسطة 25 الماسح الضوئي لبصمة اإلصبع،

خادم حضور يشتمل على:

5 ذاكرة؛

خرائط أجهزة تشتمل على خريطة هويات المعدات المحمولة العالمية (IMEIs) للمعرِّفات الشخصية المقابلة؛ و

سجل حضور يشتمل على قائمة مناسبات حضور توثق حضور األشخاص في المناسبات؛ حيث يتصل الجهاز اإللكتروني المحمول وخادم الحضور بواسطة شبكة السلكية؛ و

- 5 استجابة الستقبال خادم الحضور لبيانات الحضور: تحديد، بواسطة خادم الحضور ، معرِّف شخصي خاص بالشخص المرتبط بالجهاز الإلكتروني المحمول على أساس خريطة IMEI للجهاز الإلكتروني المحمول لمعرِّف شخصي خاص بالشخص المرتبط بالجهاز اإللكتروني المحمول في خرائط األجهزة؛ و توليد، بواسطة خادم الحضور، في سجل الحضور، مناسبة حضور تربط الشخص المرتبط بالجهاز
- 10 اإللكتروني المحمول بمناسبة مرتبطة بتوقيت وتاريخ الحصول على بصمة إصبع المستخدم بواسطة الماسح الضوئي لبصمة اإلصبع وموقع الجهاز اإللكتروني المحمول في توقيت الحصول على بصمة إصبع المستخدم بواسطة الماسح الضوئي لبصمة اإلصبع، لتوثيق حضور الشخص المرتبط بالجهاز اإللكتروني المحمول في المناسبة.
	- ً لعنصر الحماية رقم ،15 حيث يشتمل الجهاز اإللكتروني المحمول كذلك على 15 -16 الوسط وفقا بيانات منطقة حضور تحدد االمتدادات الجغرافية لمنطقة حضور مرتبطة بالمناسبة مخزنة في ذاكرة الجهاز اإللكتروني المحمول، حيث تشتمل العمليات كذلك على تحديد، بواسطة الجهاز اإللكتروني المحمول، ما إذا كان الجهاز اإللكتروني المحمول يوجد في منطقة الحضور المرتبطة بالمناسبة، والحصول على بصمة إصبع المستخدم للجهاز اإللكتروني المحمول بواسطة الماسح
		- 20 الضوئي لبصمة اإلصبع استجابة لتحديد أن الجهاز اإللكتروني المحمول يوجد في منطقة الحضور المرتبطة بالمناسبة.

17– الوسط وفقا لعنصر الحماية رقم 16، حيث تشتمل العمليات كذلك، استجابة لتحديد الجهاز اإللكتروني المحمول أن الجهاز اإللكتروني المحمول يوجد في منطقة الحضور المرتبطة بالمناسبة،

25 على مطالبة، بواسطة الجهاز اإللكتروني المحمول، مستخدم الجهاز اإللكتروني المحمول بتقديم بصمة اإلصبع بواسطة الماسح الضوئي لبصمة اإلصبع.

18– الوسط وفقا لعنصر الحماية رقم 16، حيث تشتمل العمليات كذلك، استجابة لتحديد الجهاز اإللكتروني المحمول أن الجهاز اإللكتروني المحمول يوجد خارج منطقة الحضور المرتبطة بالمناسبة، على إرسال، بواسطة الجهاز اإللكتروني المحمول إلى خادم الحضور، بيانات الحضور الخاصة بالمتابعة تشتمل على توقيت يُحدد خروج الجهاز الإلكتروني المحمول فيه من منطقة

5 الحضور المرتبطة بالمناسبة.

19– الوسط وفقا لعنصر الحماية رقم 15، حيث تشتمل العمليات كذلك على: إجراء الجهاز اإللكتروني المحمول عملية تسجيل تشتمل على: الحصول، بواسطة الجهاز اإللكتروني المحمول، على بصمة إصبع الشخص المرتبط بالجهاز 10 اإللكتروني المحمول؛ و

- إرسال، بواسطة الجهاز اإللكتروني المحمول إلى خادم الحضور، بيانات تسجيل تشتمل على: المعرِّف الشخصي للشخص المرتبط بالجهاز الإلكتروني المحمول؛ و IMEI الجهاز اإللكتروني المحمول؛ و خادم حضور يولد خريطة IMEI الجهاز الإلكتروني المحمول للمعرِّف الشخصي الخاص
- بالشخص المرتبط بالجهاز اإللكتروني المحمول في خرائط األجهزة باستخدام ال ِّف 15 معر الشخصي الخاص بالشخص المرتبط بالجهاز اإللكتروني المحمول وIMEI الجهاز اإللكتروني المحمول لبيانات التسجيل.

20– الوسط وفقا لعنصر الحماية 15، حيث تشتمل العمليات كذلك على: 20 إرسال، بواسطة خادم الحضور إلى الجهاز اإللكتروني المحمول، بيانات اإلقرار الدالة على تسجيل مناسبة الحضور؛ و تخزين، بواسطة الجهاز اإللكتروني المحمول بيانات اإلقرار في سجل حضور مخزن في ذاكرة الجهاز اإللكتروني المحمول.

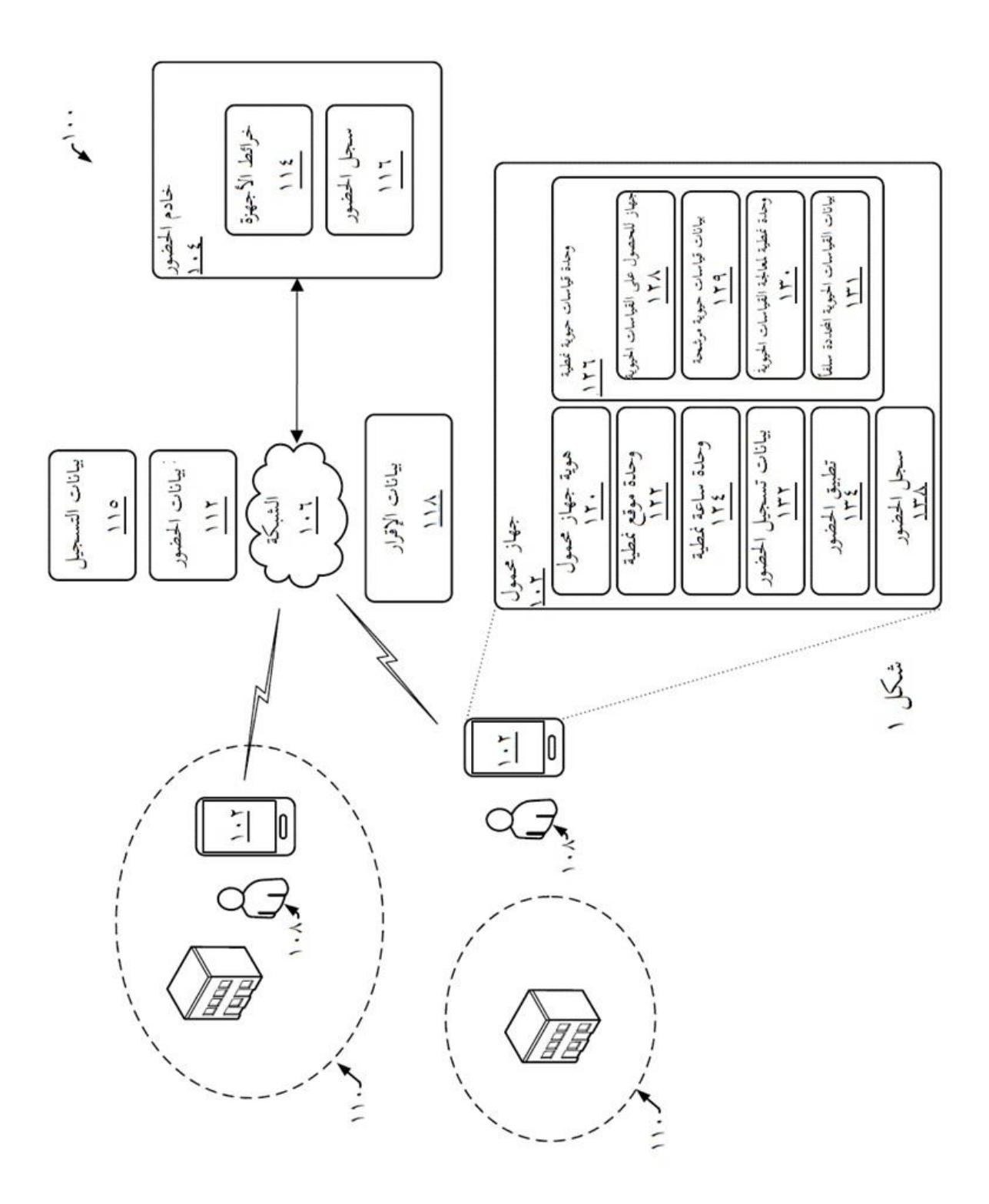

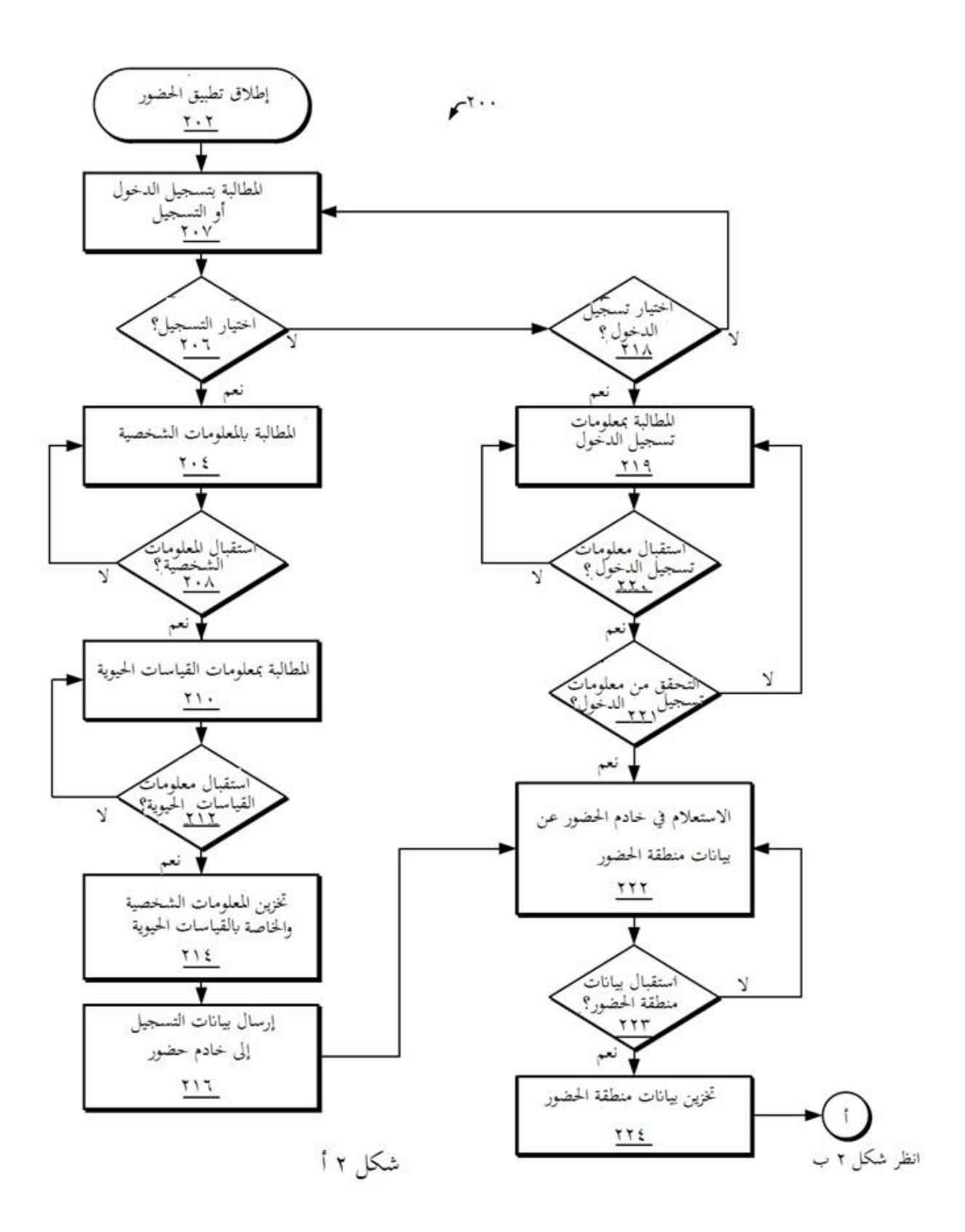

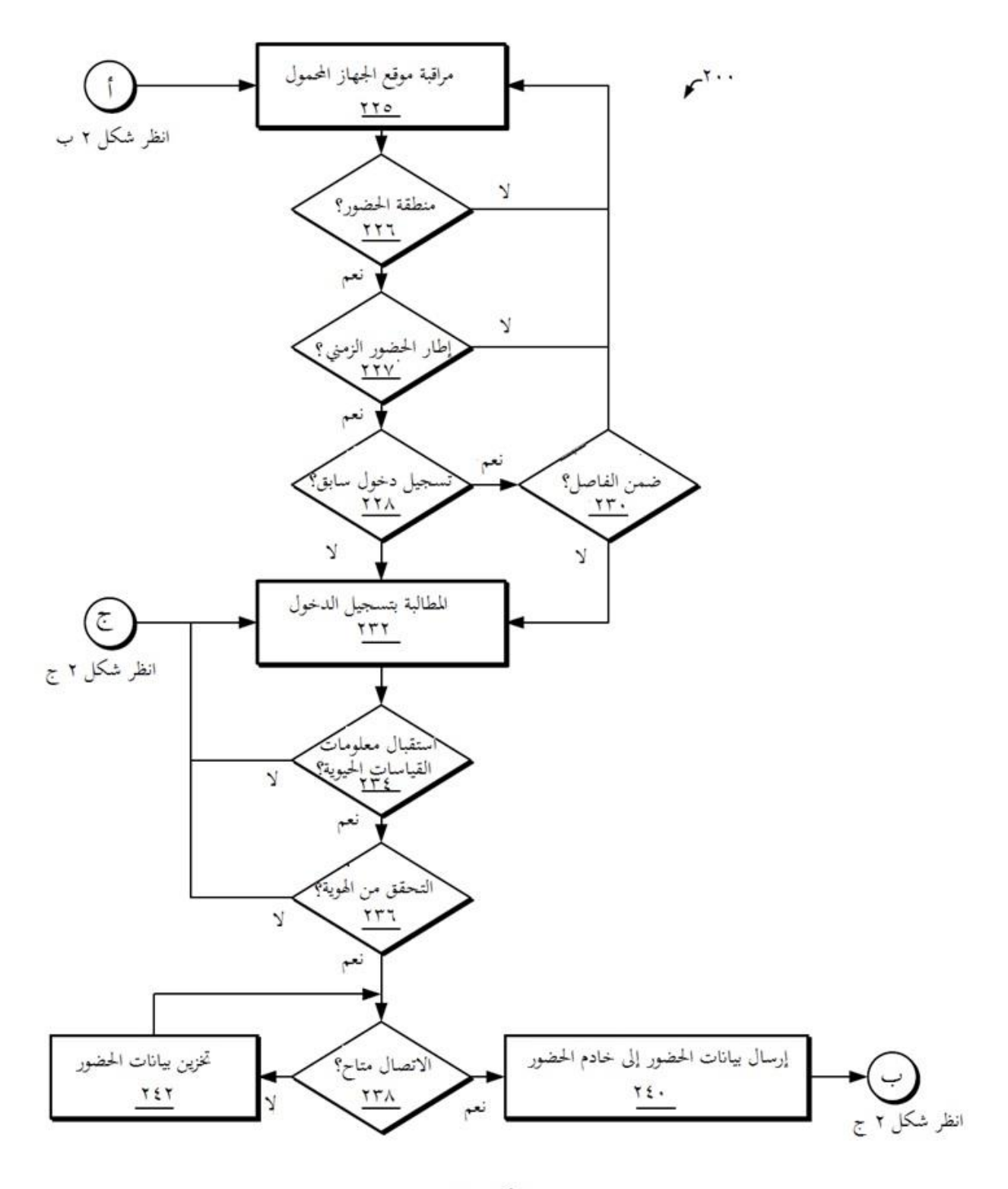

شکل ۲ ب

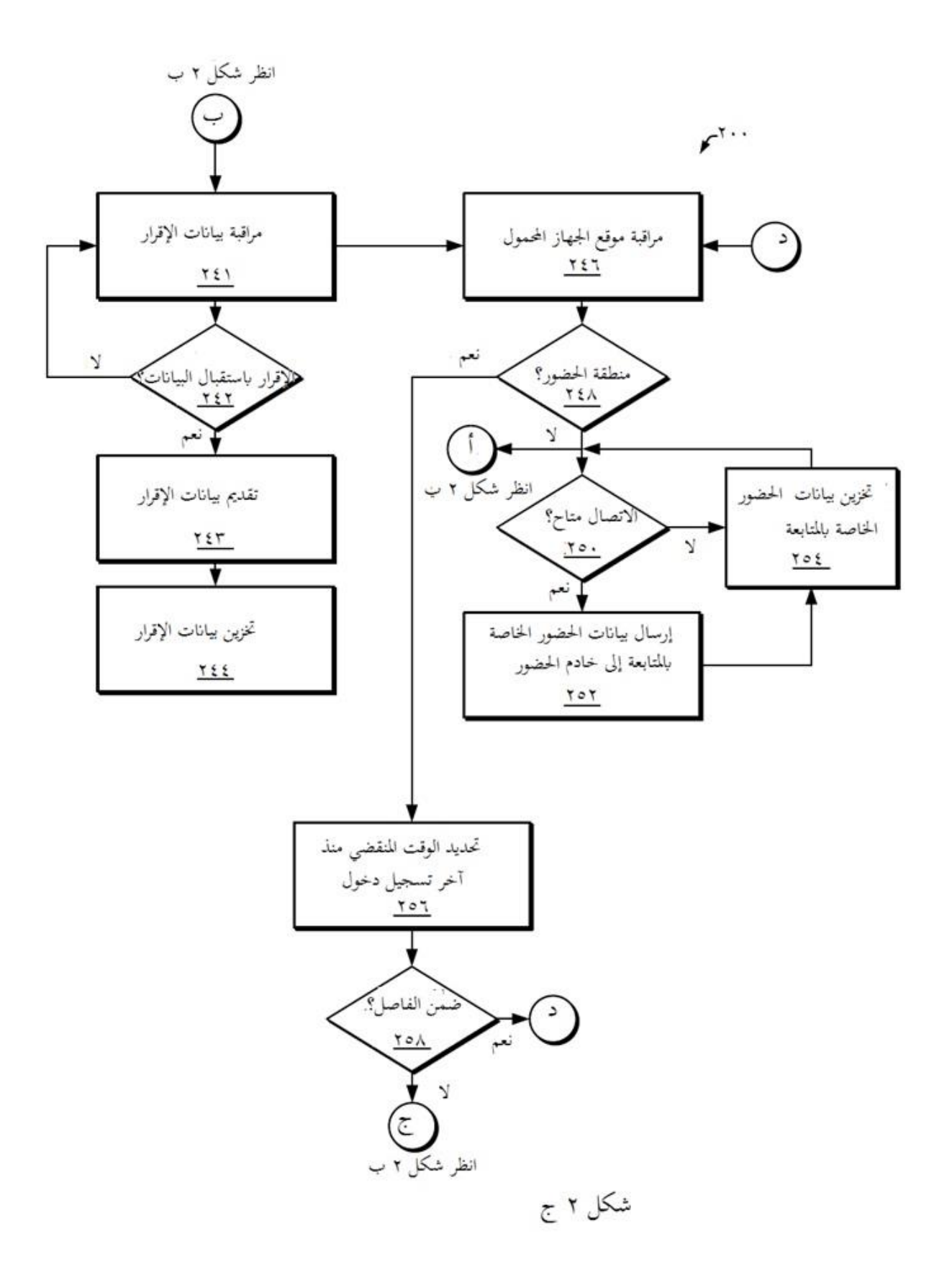

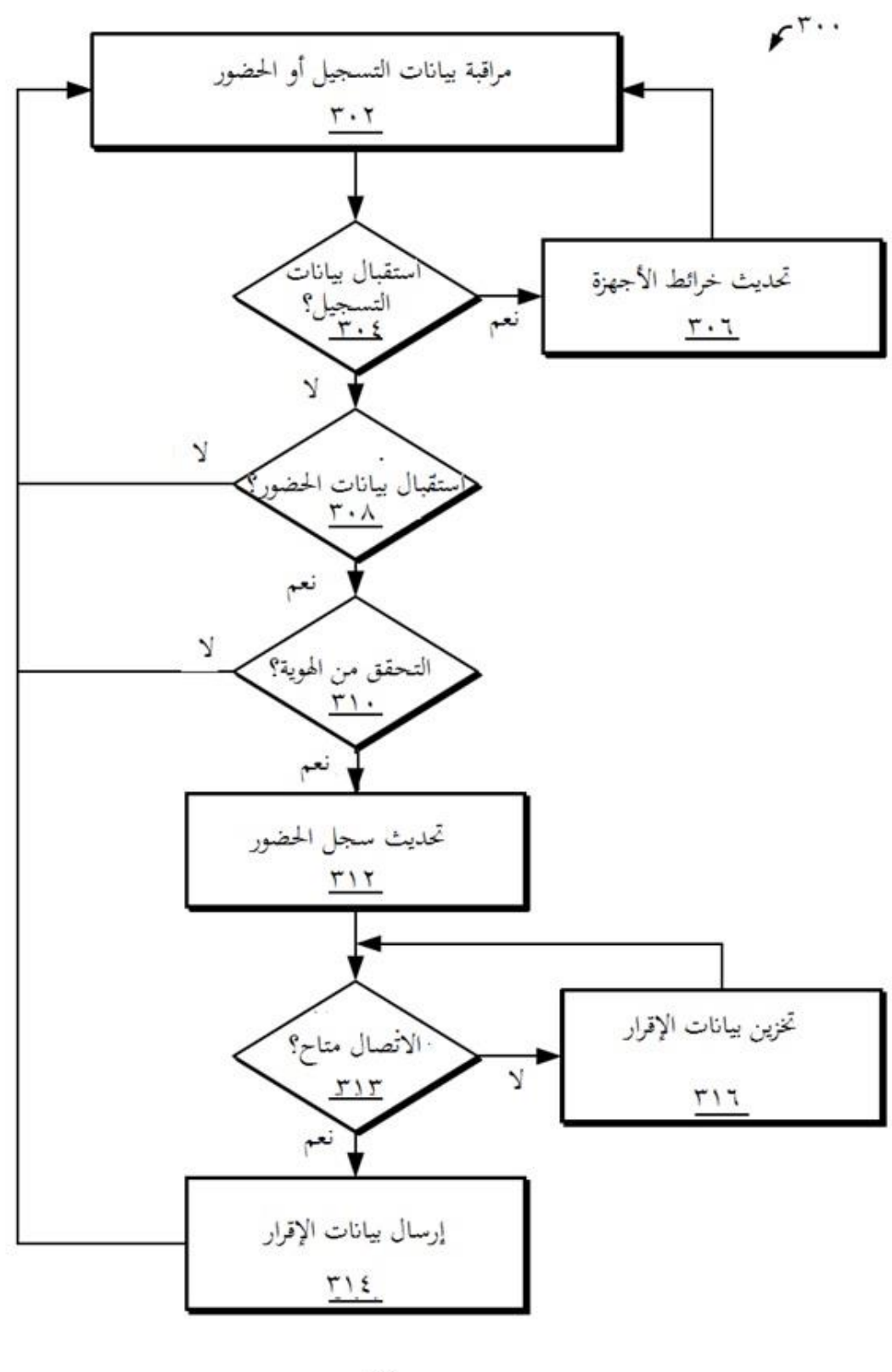

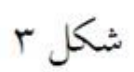

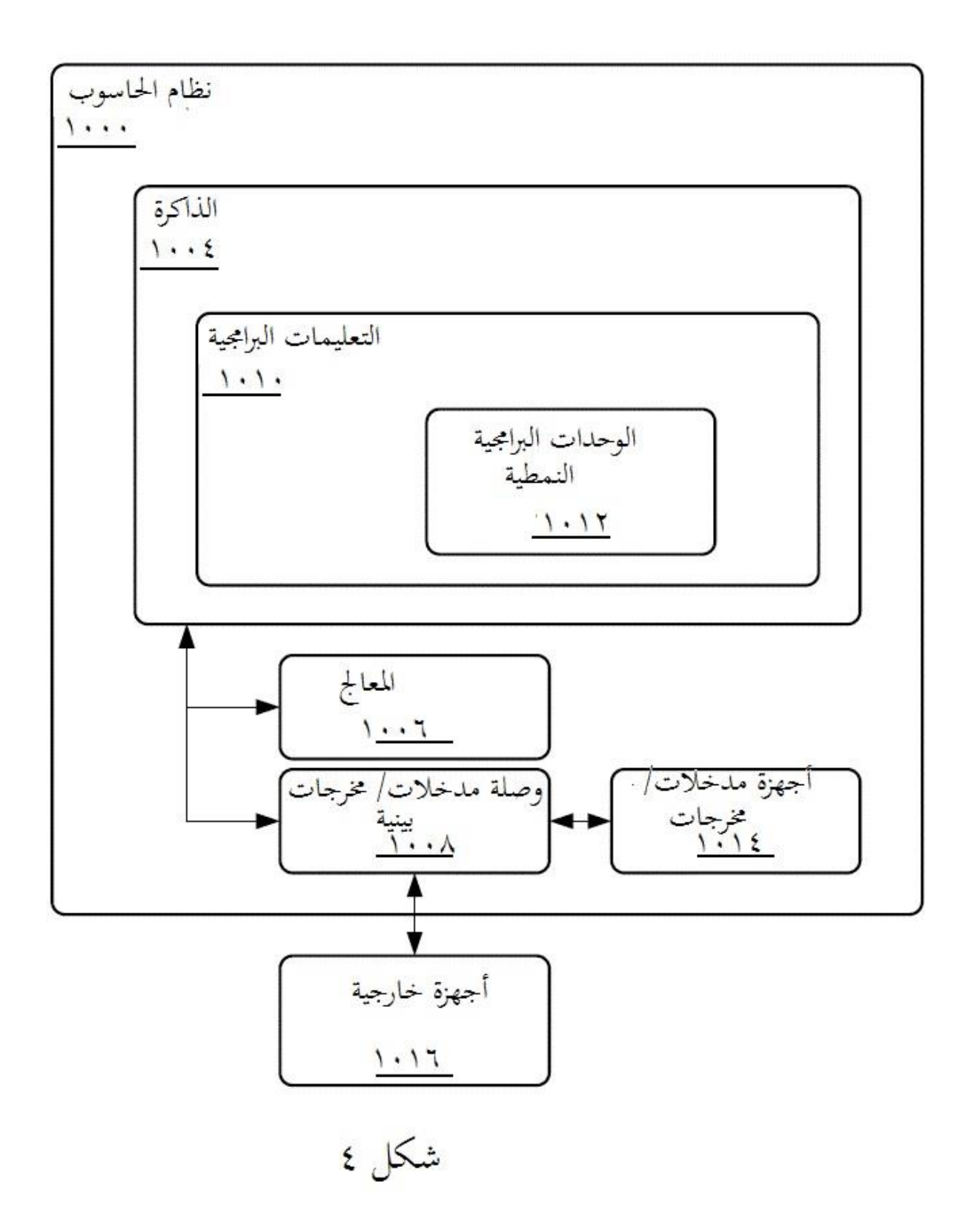

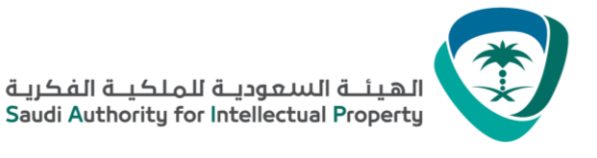

# **مدة سريان هذه البراءة عشرون سنة من تاريخ إيداع الطلب**

وذلك بشـرط تسـديد المقابل المالي السـنوي للبراءة وعدم بطلانها أو سـقوطها لمخالفتها لأي من أحكام نظام براءات الاختراع والتصميمات التخطيطية للدارات المتكاملة والأصناف النباتية والنماذج الصناعية أو لائحته التنفيذية.

## **صادرة عن الهيئة السعودية للملكية الفكرية**

ص ب ٦٥٣١ ، الرياض ١٣٣٢١ ، المملكة العربية السعودية

### **SAIP@SAIP.GOV.SA**